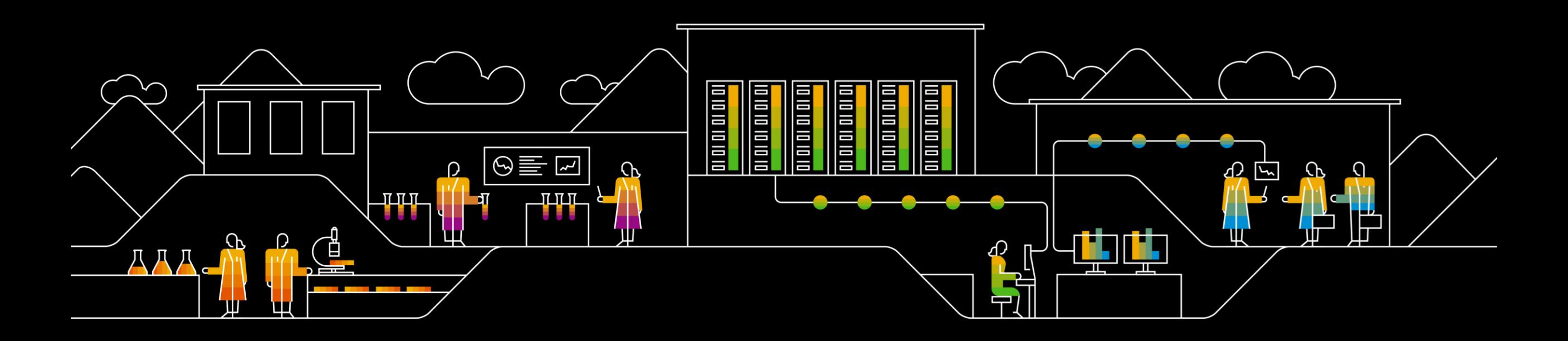

# **Introduction to In-memory Column-based Databases**

Radim Benek, SAP Labs Czech Republic 2022

PUBLIC

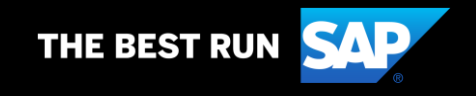

#### **SAP Labs Czech Republic**

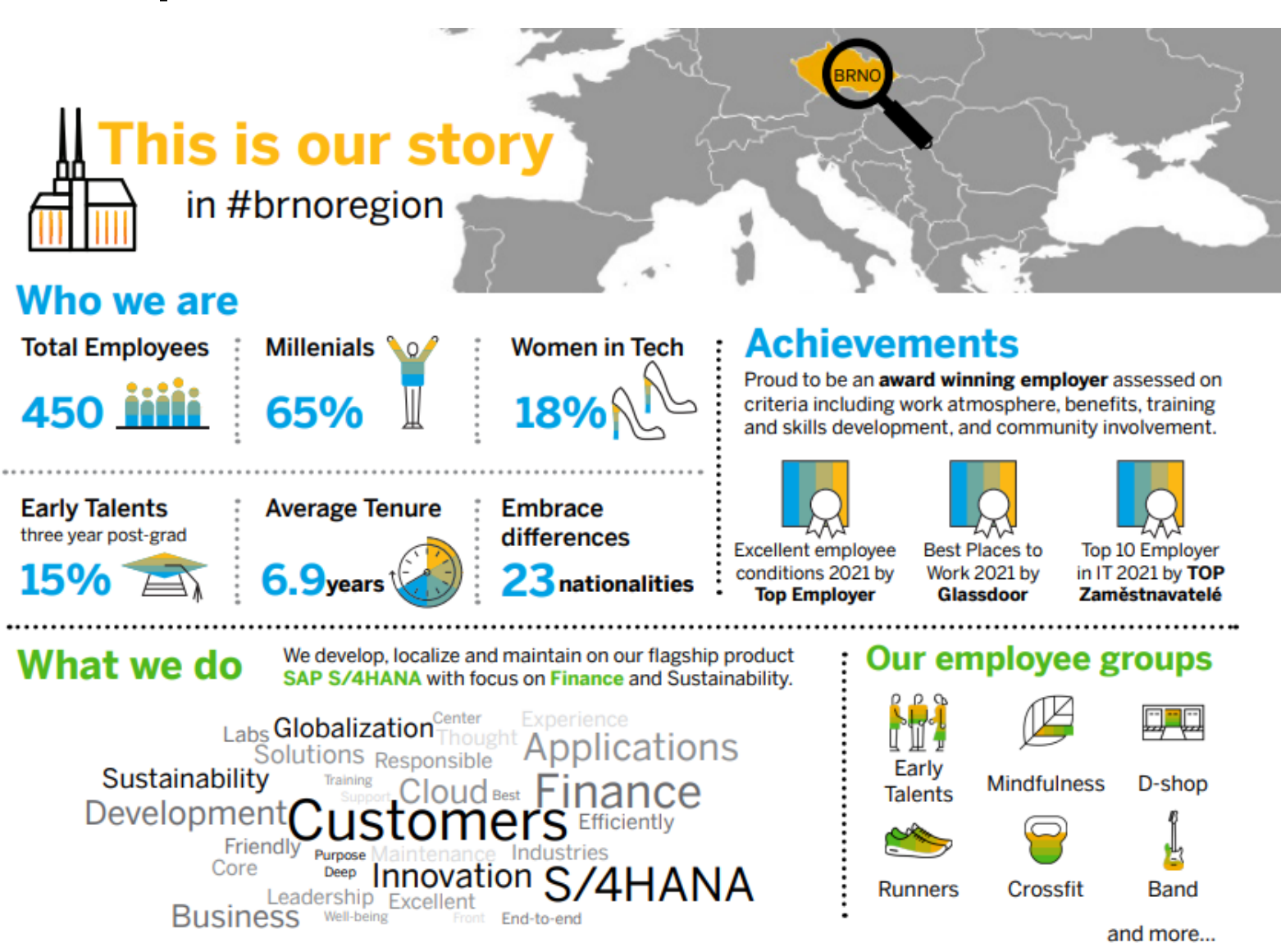

#### **SAP Labs Czech Republic**

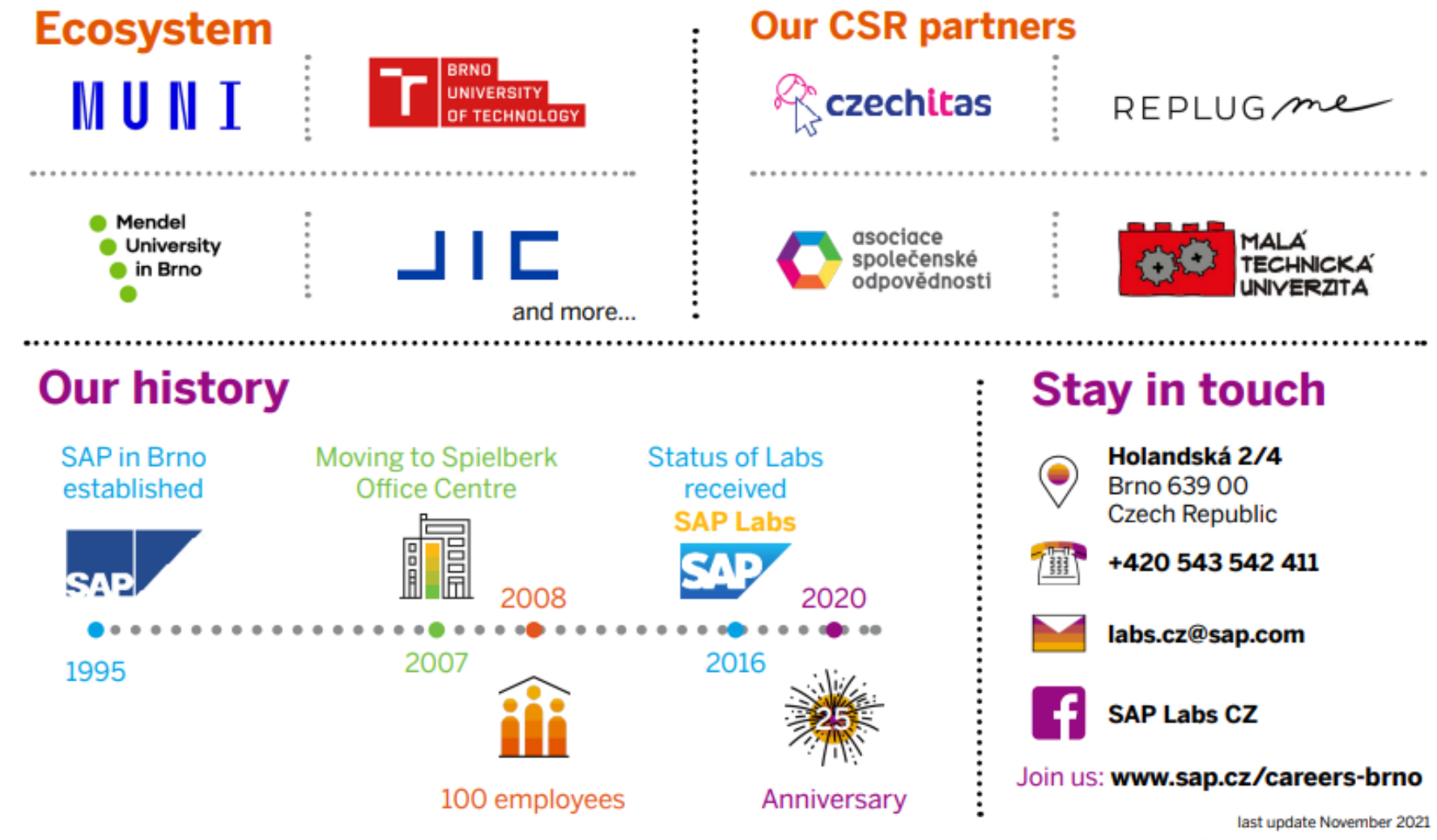

#### **Agenda**

#### **·** Introduction

- **Changes in Hardware**
- **Data Layout**
- **Dictionary Encoding**
- **Compression**
- **· Delete, Insert, Update**
- **Tuple Reconstruction**
- **Scan Performance**
- Demo

# **Introduction**

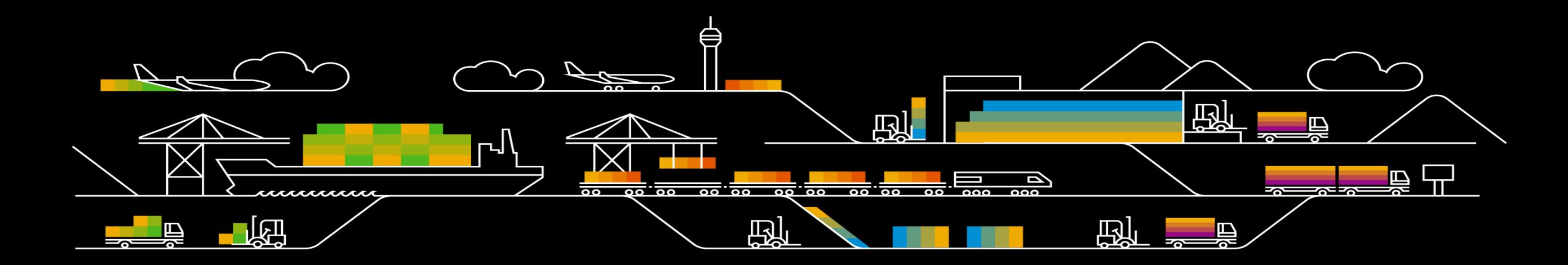

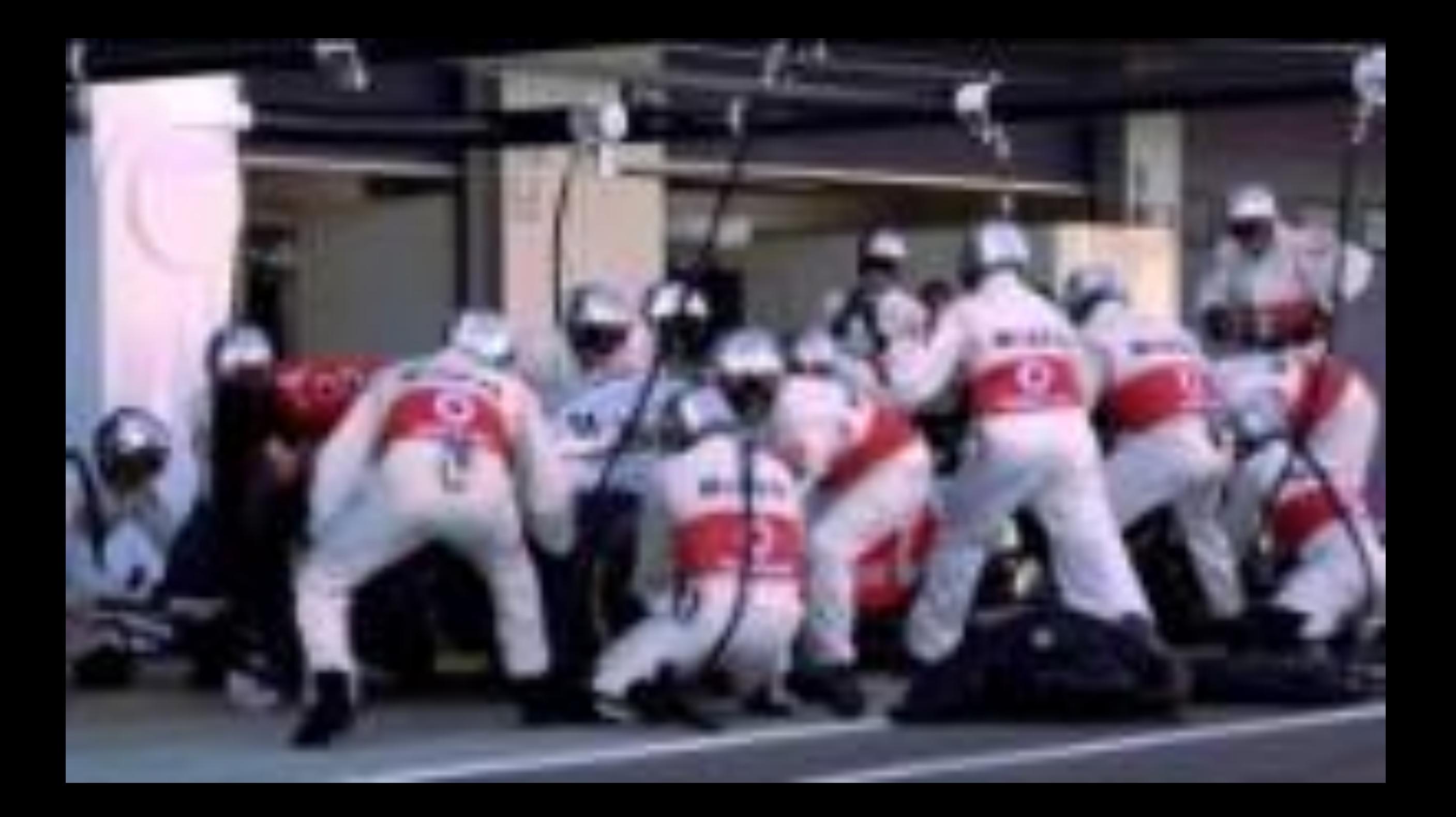

#### **Introduction**

Achievements of column store in-memory database:

- 150 sensors
- 2GB of data in one lap
- **B** 3TB in a single race
- "SAP HANA enables McLaren existing systems to process these data 14 000 times faster then before."
- "Analysis that previously took almost a **week** to process, can be completed in a span of a **pit stop**."

# **Changes in Hardware**

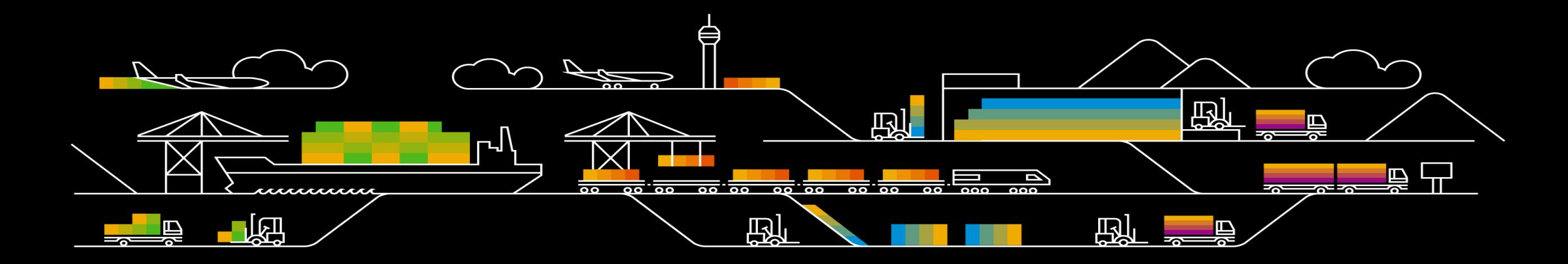

#### **Changes in Hardware**

**Evolution** 

Hasso IT Systems Engineering I Universität Potsdar

- **Multi-core CPU introduction (32 cores/CPU)**
- **Multi-CPU boards massively used (8 CPUs/board)**
- CPU cache grows
- **RAM capacity grows**
- RAM speed grows
- New interfaces (QPI, HT)
- $\rightarrow$  Enormous bandwidth and performance potential

HDDs still dominated overall performance and design mindset

# **Data Layout**

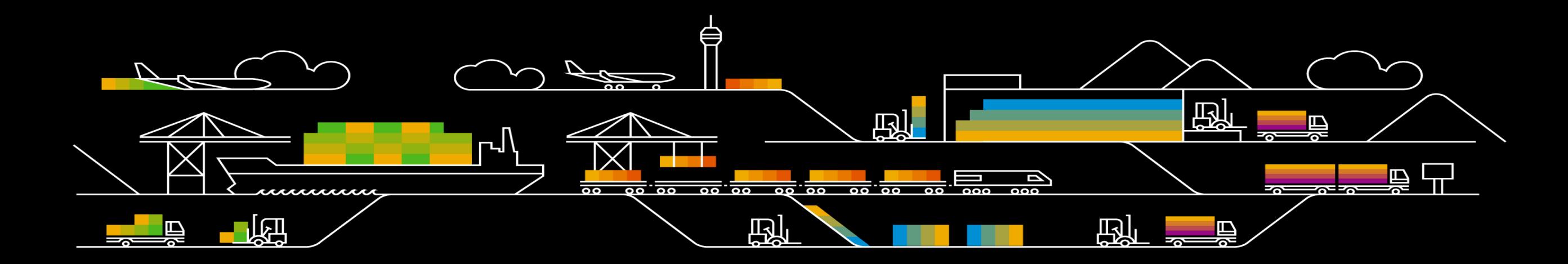

#### **Data Layout** Database Data Layouts

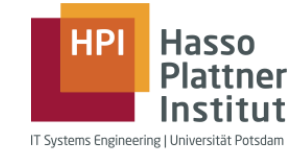

- What are the most common layouts of relational data in main memory?
	- For each layout we present the pros and cons of their approach

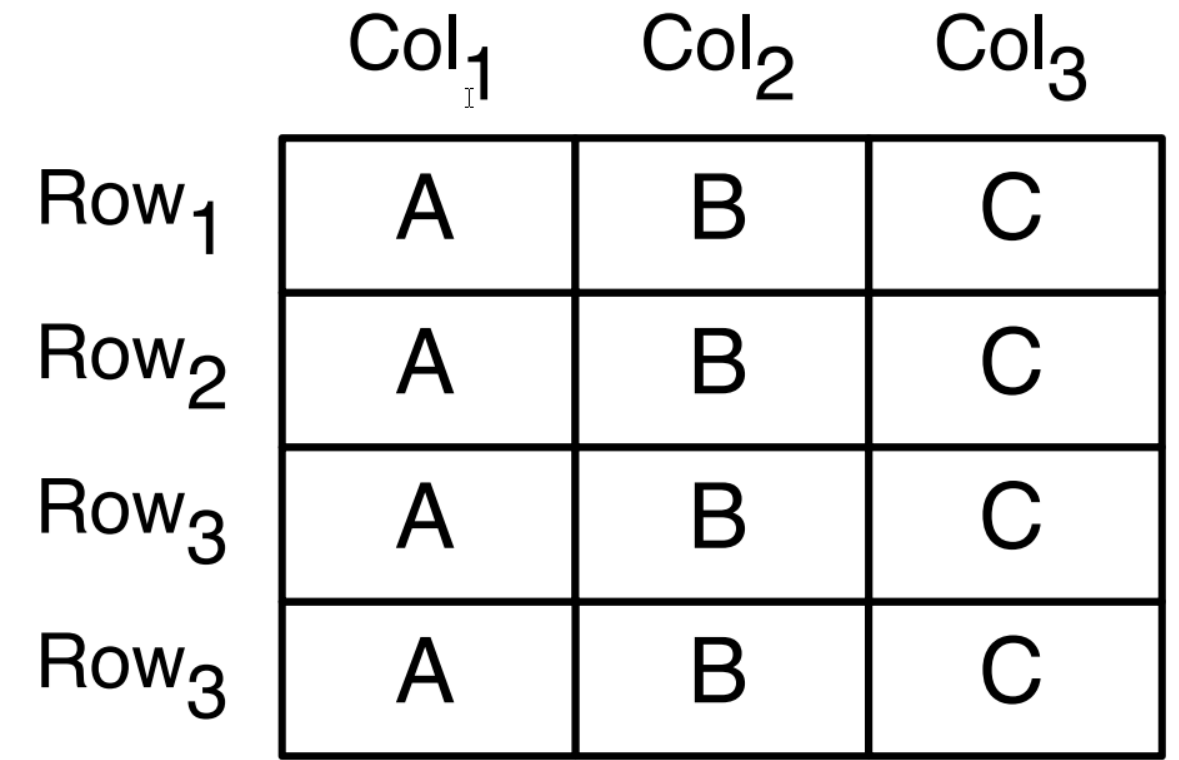

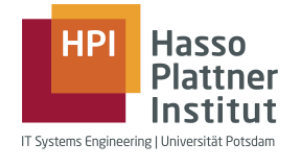

- **Data is stored tuple-wise**
- **EXECTE:** Leverage co-location of attributes for a single tuple
- **EX Low cost for reconstruction, but higher cost for sequential scan of a single attribute**

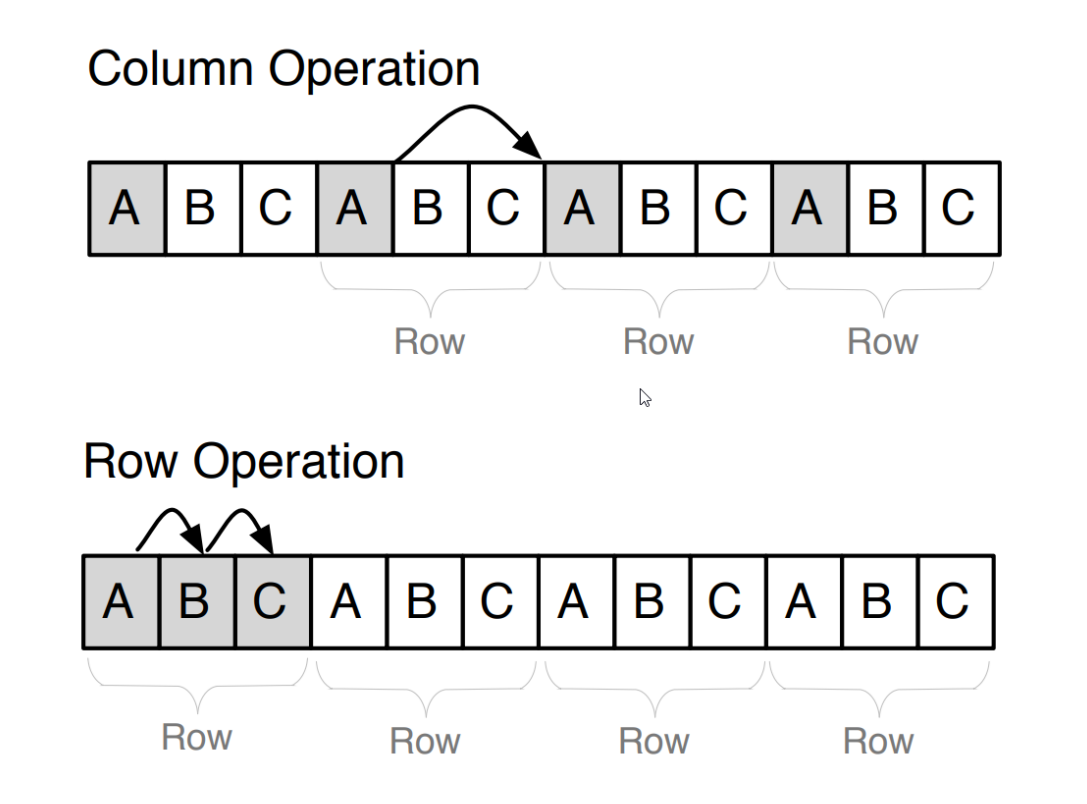

#### **Data Layout** Columnar Data Layouts

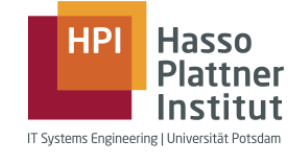

- Data is stored attribute-wise
- **EXECTE:** Leverage sequential scan-speed in main memory
- **Tuple reconstruction is expensive**

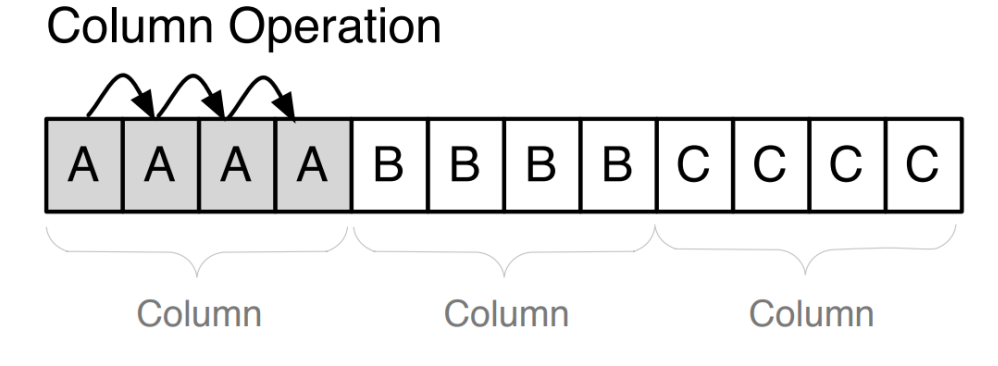

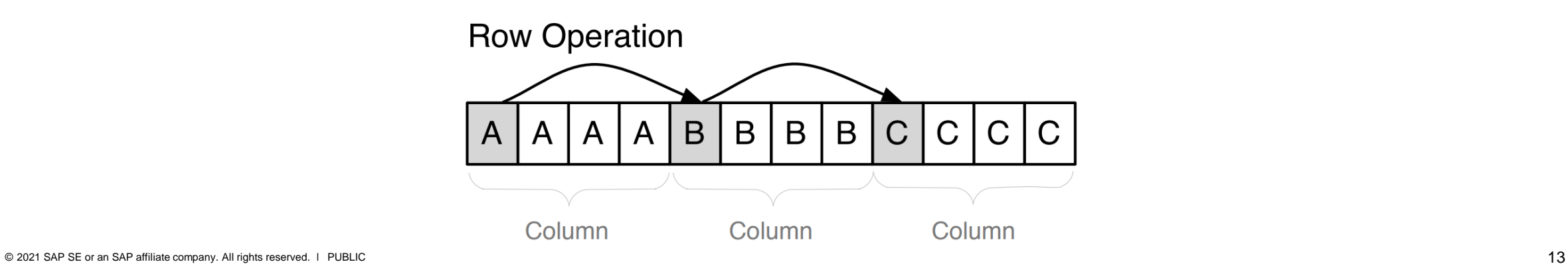

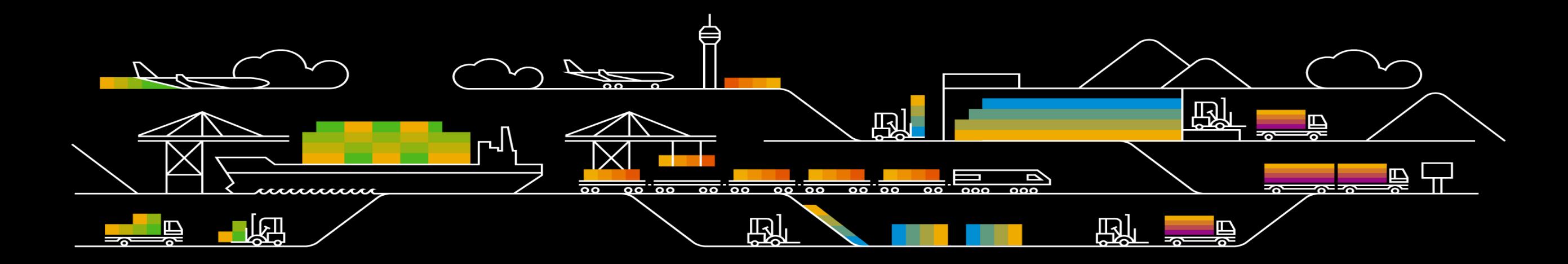

Example

- 
- 
- 
- 
- 
- 
- 
- 
- 
- 

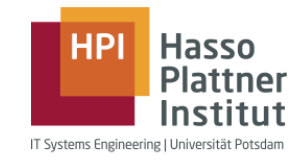

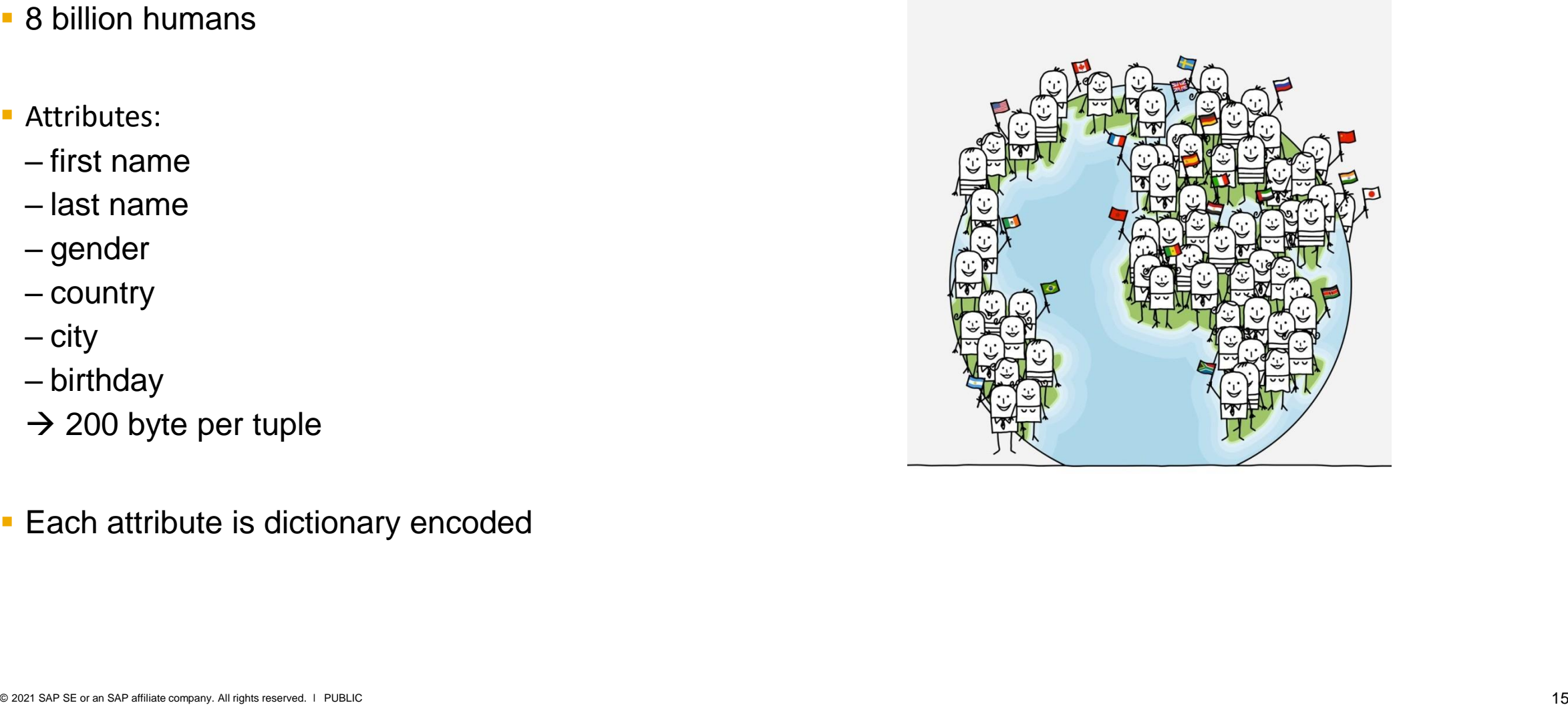

**Motivation** 

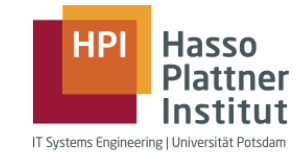

- **Main memory access is the new bottleneck**
- **EX Compression reduces number of I/O operations to main memory**
- **Operation directly on compressed data**
- Offsetting with bit-encoded fixed-length data types
- **Based on limited value domain**

Sample Data

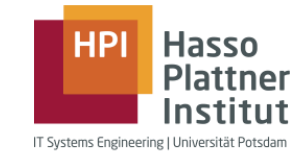

#### Table: world\_population

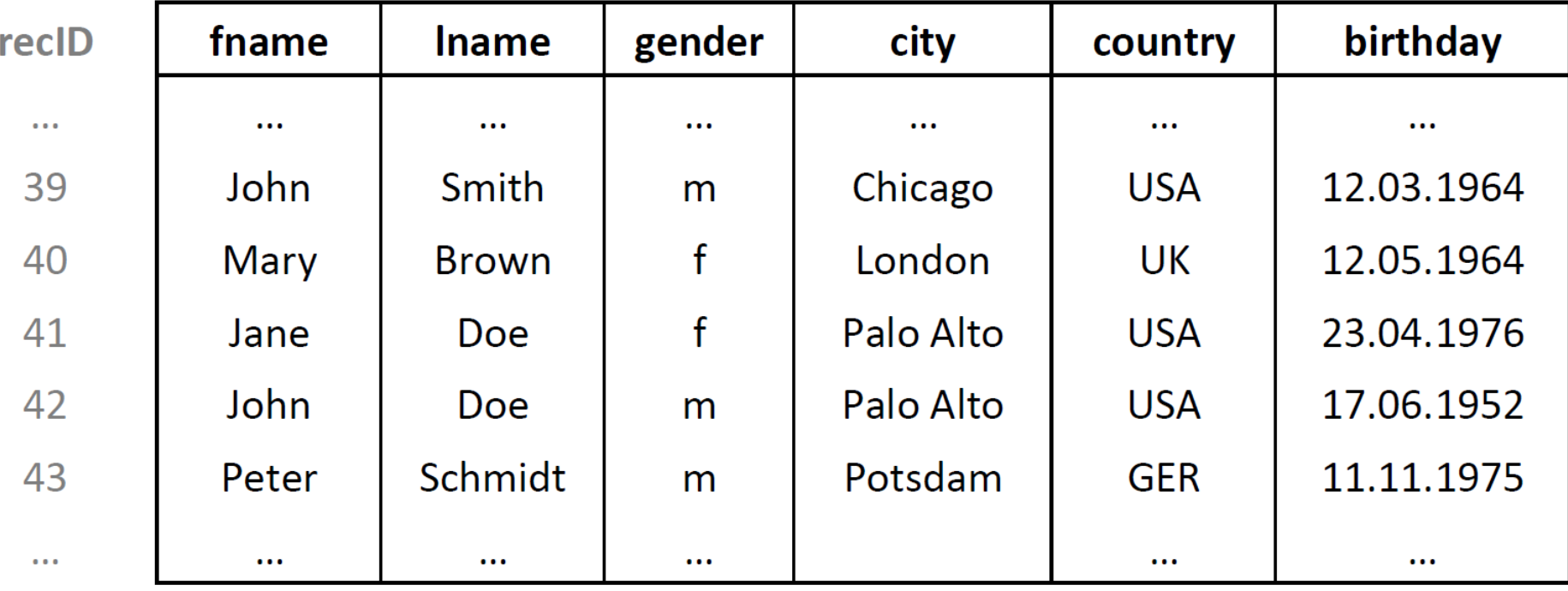

Dictionary Encoding a Column

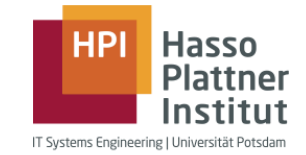

- A column is split into a dictionary and an attribute vector
- Dictionary stores all distinct values with implicit valueID
- **EXTERNAL EXTERNAL EXTERNAL FIGHTER IN Attribute vector stores valuel Ds for all entries in the column**
- **Position is stored implicitly**
- Enables offsetting with bit-encoded fixed-length data types

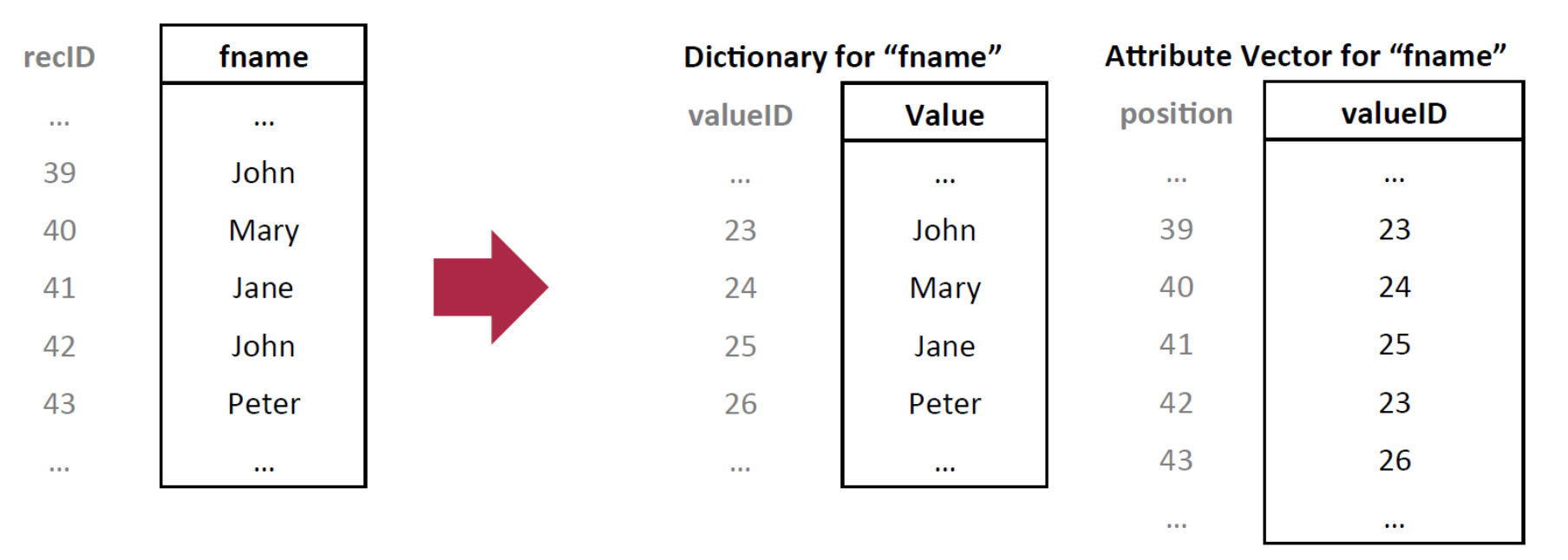

Querying Data using Dictionaries

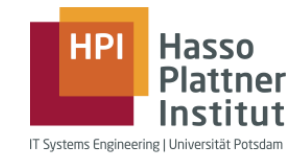

Search for Attribute Value (i.e. retrieve all persons with fname "Mary")

- 1. Search valueIDs for requested value ("Mary")
- 2. Scan Attribute Vector for valueID ("24")
- 3. Replace valueIDs in result with corresponding dictionary value

Sorted Dictionary

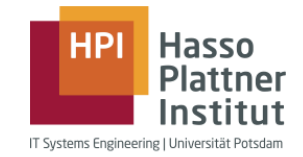

- **Dictionary entries are sorted either by their numeric value or lexicographically** 
	- Dictionary lookup complexity: O(log(n)) instead of O(n)
- **Dictionary entries can be compressed to reduce the amount of required storage**

Data Size Examples

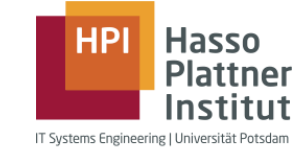

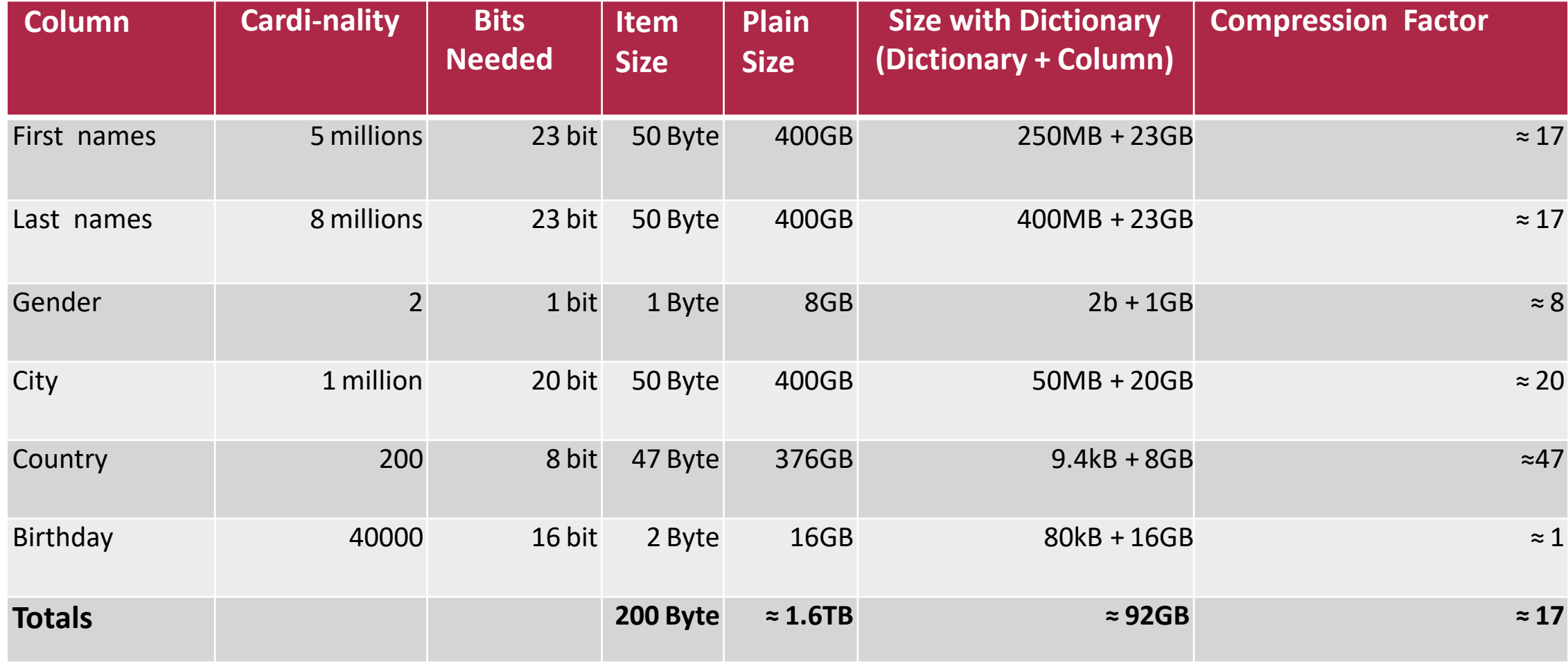

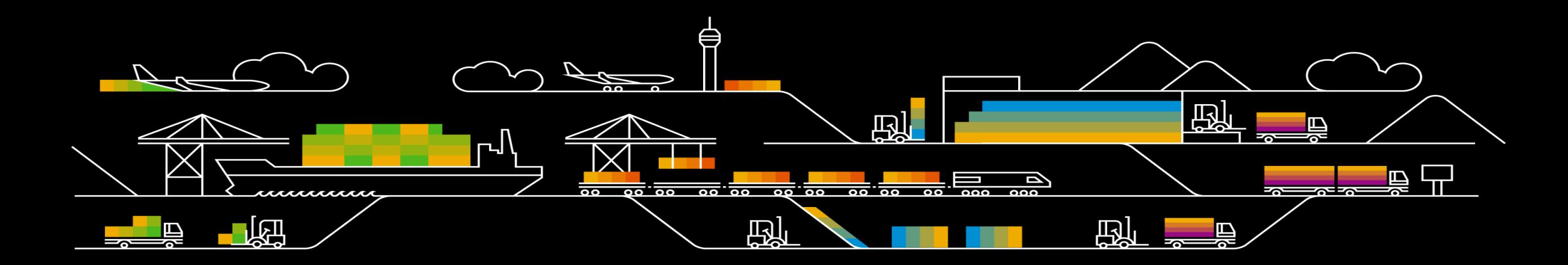

Compression Techniques

- 
- Heavy weight vs. light weight techniques<br>• Focus on light weight techniques for databases<br>• For attribute vector<br>- Prefix encoding<br>- Run length encoding<br>- Cluster encoding<br>- Sparse encoding<br>- hadrect encoding<br>- Proficic
- 
- 
- 
- 
- 
- 
- 
- 
- 

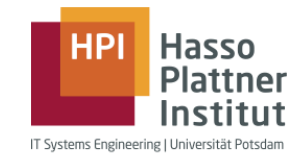

Example Table

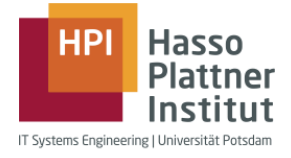

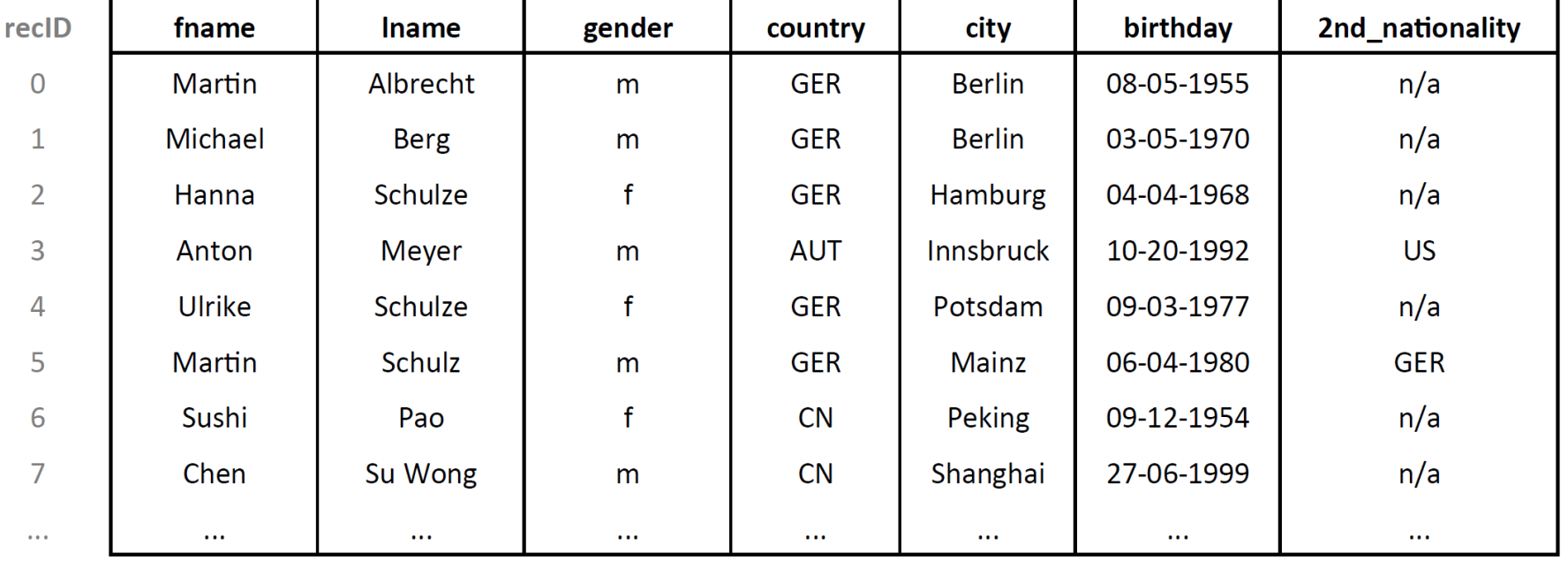

#### $\blacksquare$  200 countries = 8 bit

- $\blacksquare$  1 million cities = 20 bit
- 100 different 2nd nationalities = 7 bit
- $\blacksquare$  5 million first names = 23 bit

Prefix Encoding

- **Used if the column starts with a long sequence of the same value**
- One predominant value in a column and the remaining values are mostly unique or have low redundancy Example: country column, table sorted by population of country

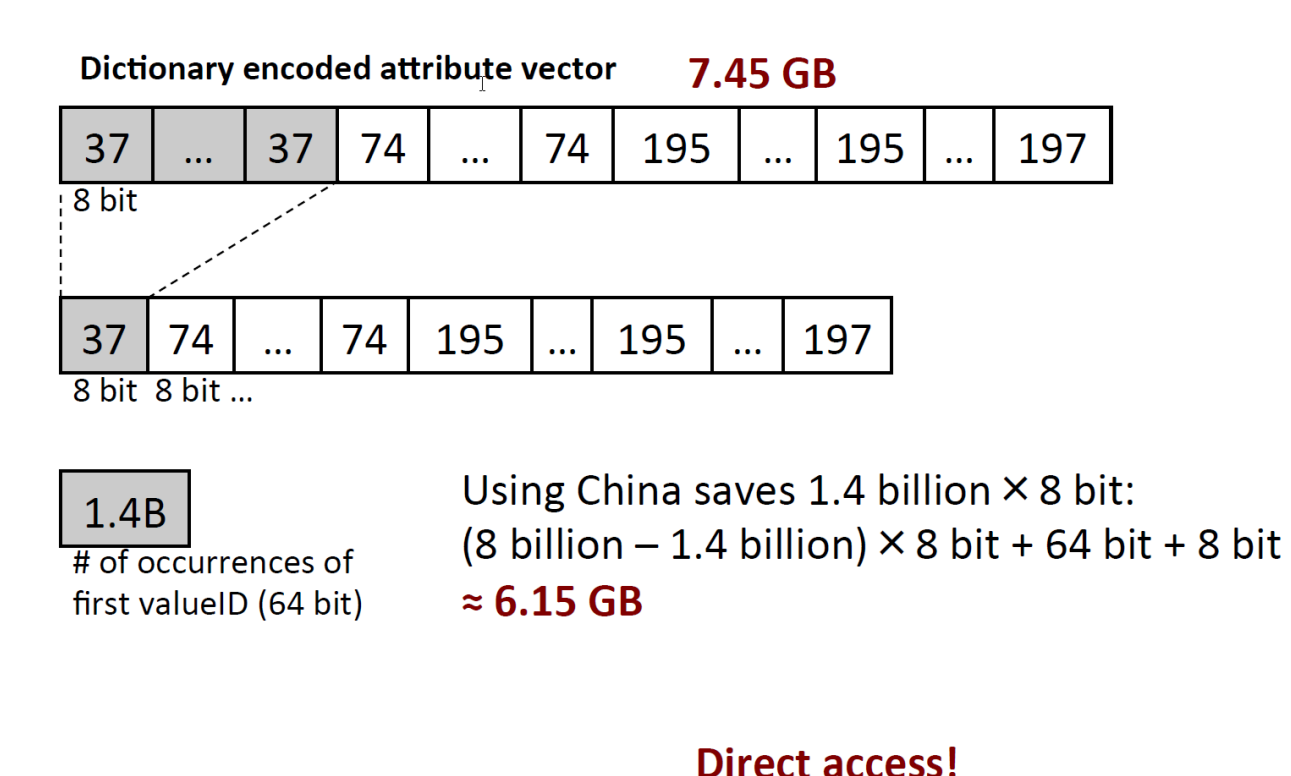

#### **Dictionary**

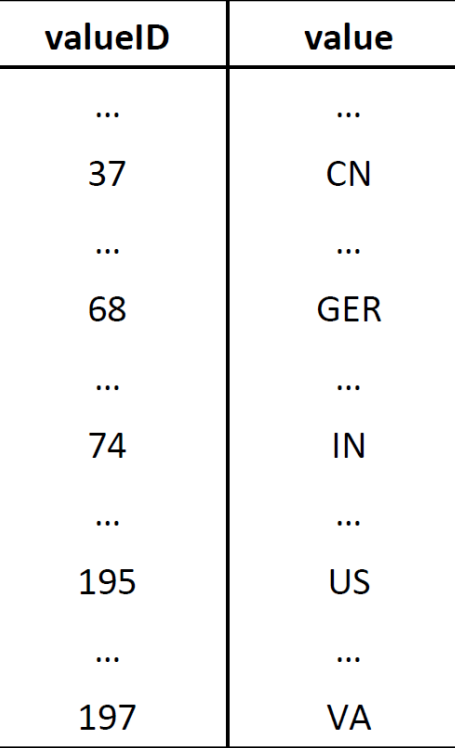

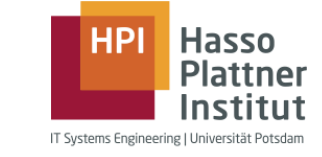

Run Length Encoding

- **Replace sequence of the same value with a single instance of the value and** 
	- a. Its number of occurrences
	- b. Its start position (shown below)
- Variant b) speeds up access compared to a)

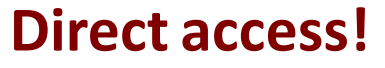

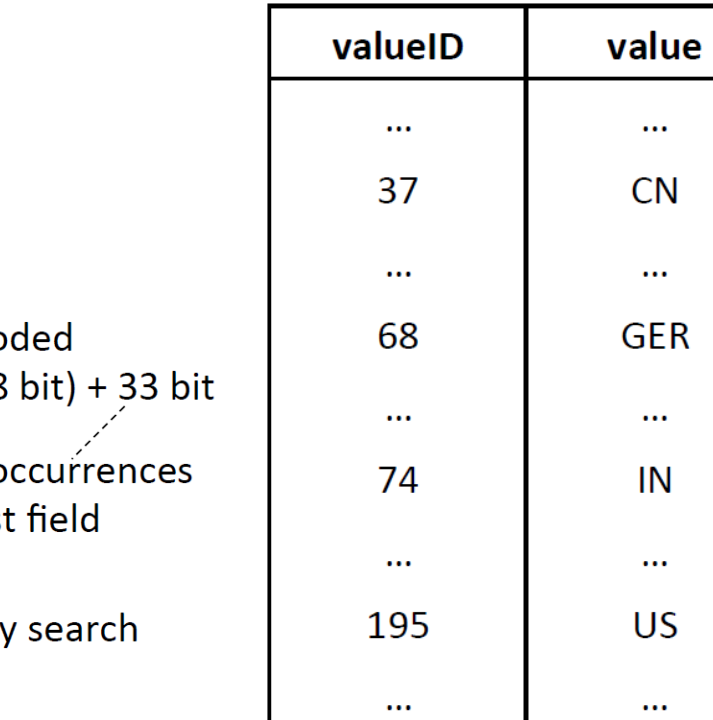

**Dictionary** 

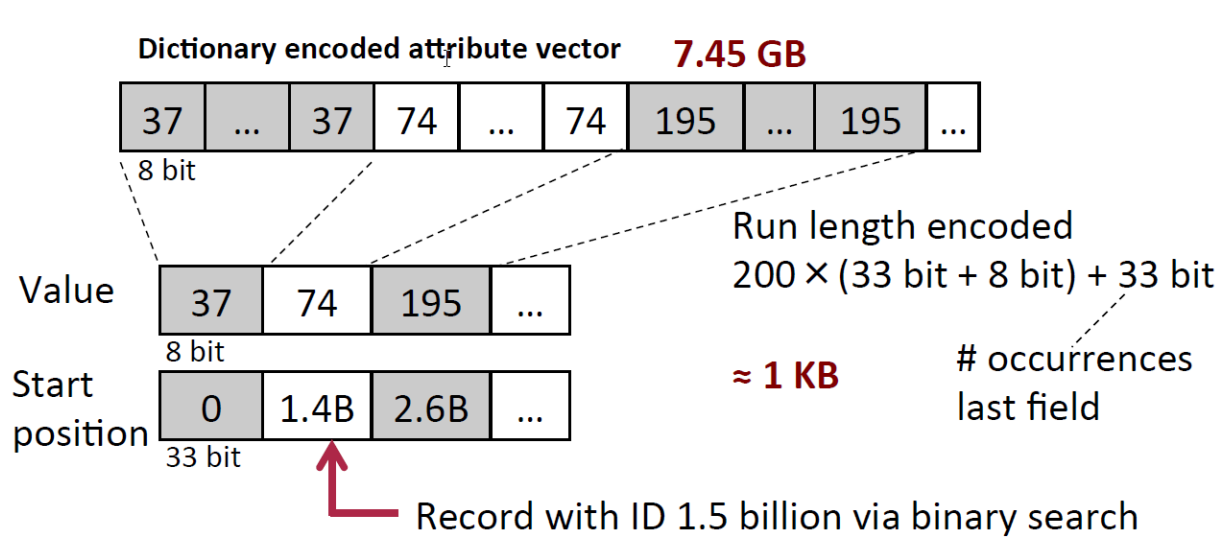

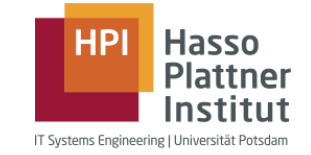

Cluster Encoding

- Attribute vector is partitioned into *N* blocks of fixed size (typically 1024)
- **If a cluster contains only a single value, it is replaced by a single occurrence of this value**
- **A bit vector of length** *N* indicates which clusters were replaced by a single value

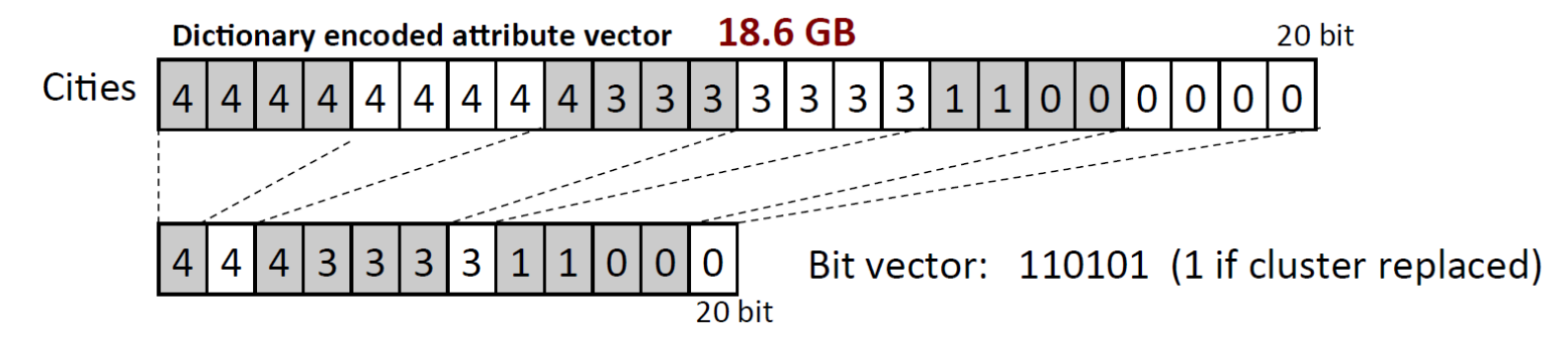

- Example: city column, table sorted by country, city
	- Cluster size: 1024 elements  $\rightarrow$ 7.8 mio blocks
	- Worst case assumption: 1 uncompressible block per city
	- Uncompressible blocks: 1 mio × 1024 × 20 bit 2441 MB  $-$  Compressible blocks: (7.8 - 1) mio  $\times$  20 bit  $+16$  MB  $-$  Bit vector: 7.8 million  $\times$  1 bit  $\approx$  2.4 GB

**No direct access! Compute position via bit vector.**

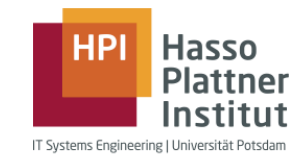

Sparse Encoding

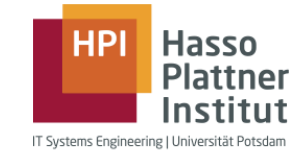

- Remove the value *v* that appears most often
- **A bit vector indicates at which positions** *v* **was removed from the original sequence** Example: 2nd nationality column, regardless of sorting order of table

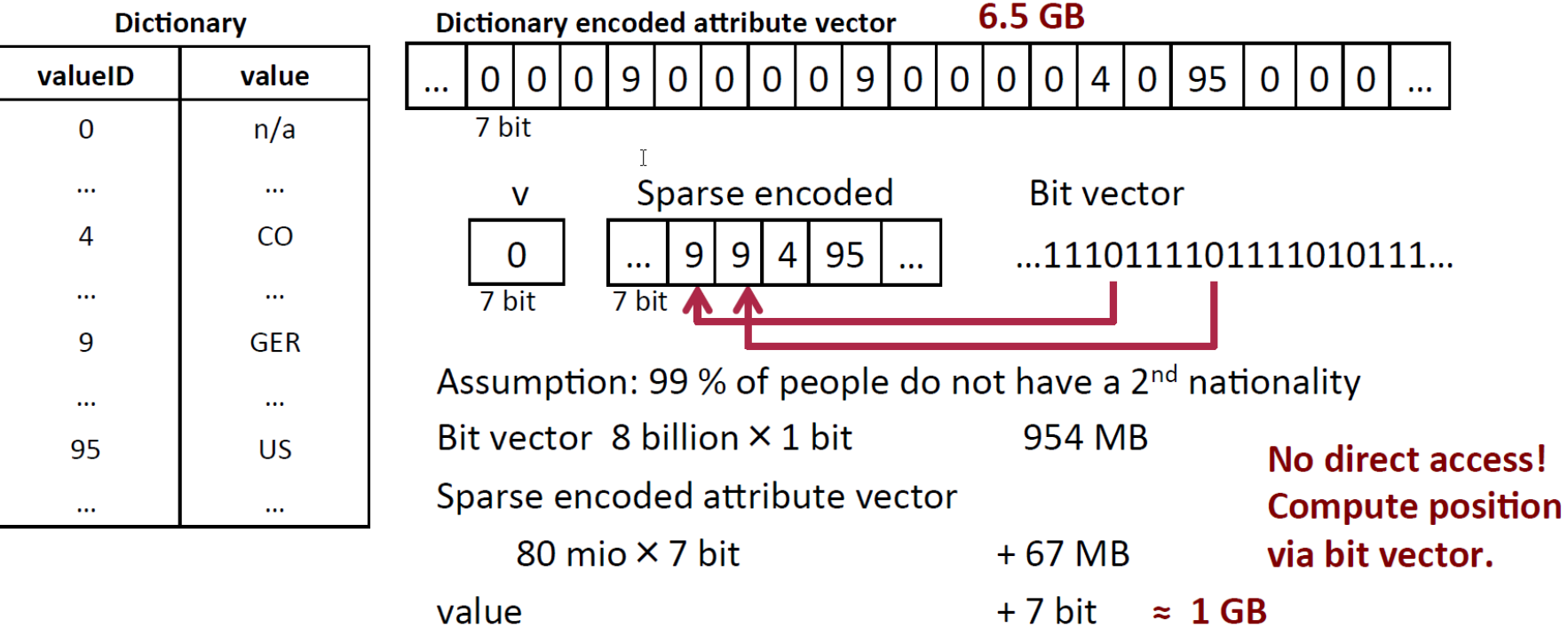

Indirect Encoding

- Sequence is partitioned into *N* blocks of size *S* (typically 1024)
- If a block contains only a few distinct values an additional dictionary is used to encode the values in that block
- Additionally: links to the new dictionaries + blocks that have a dictionary

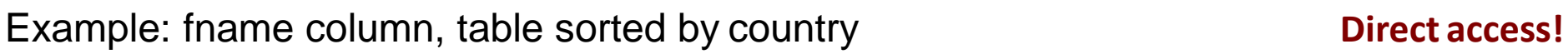

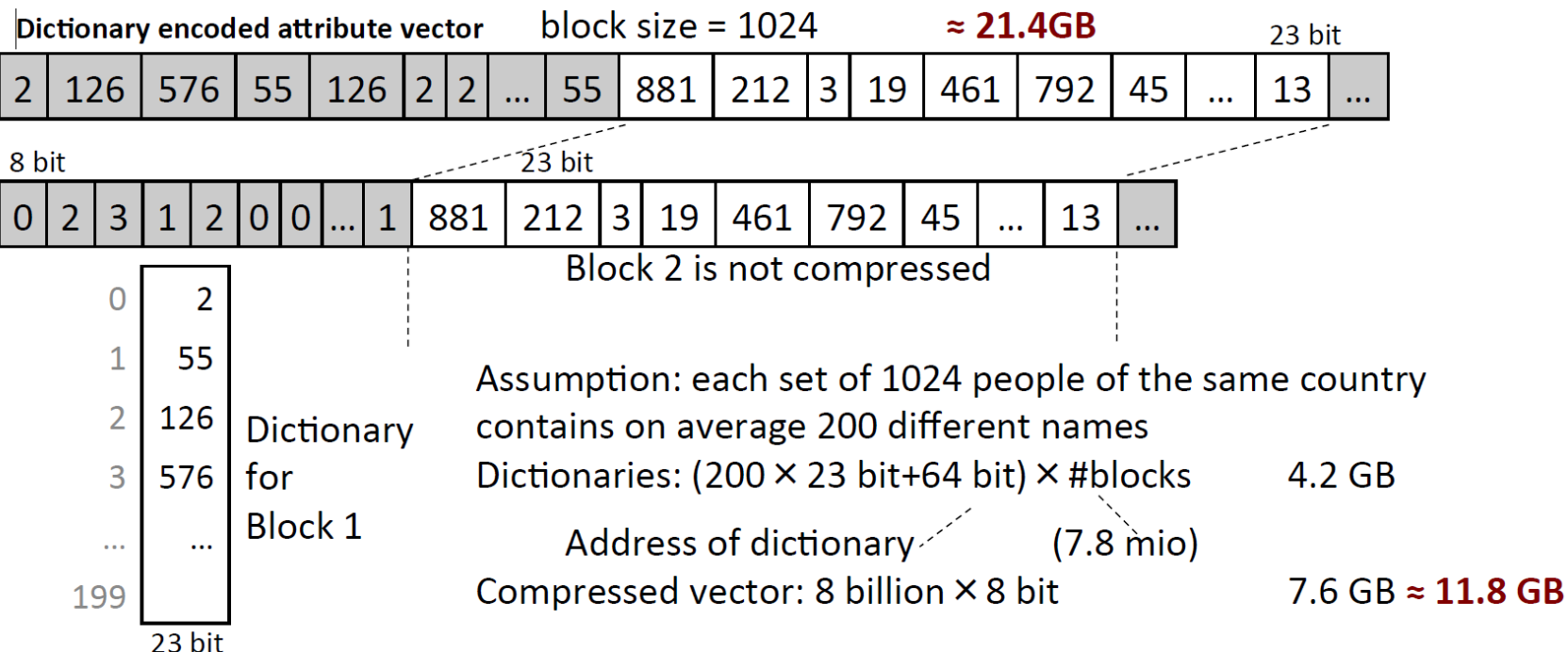

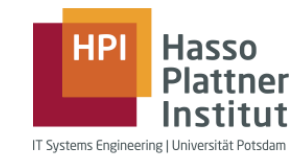

Delta Encoding for Dictionary

Block 0

 $\sim$   $-$ 

**Block 2045** 

 $- - -$ 

- **For sorted string values**
- Block--wise compression (typically 16 strings per block)

**Hasso Plattner** IT Systems Engineering | Universität Potsdan

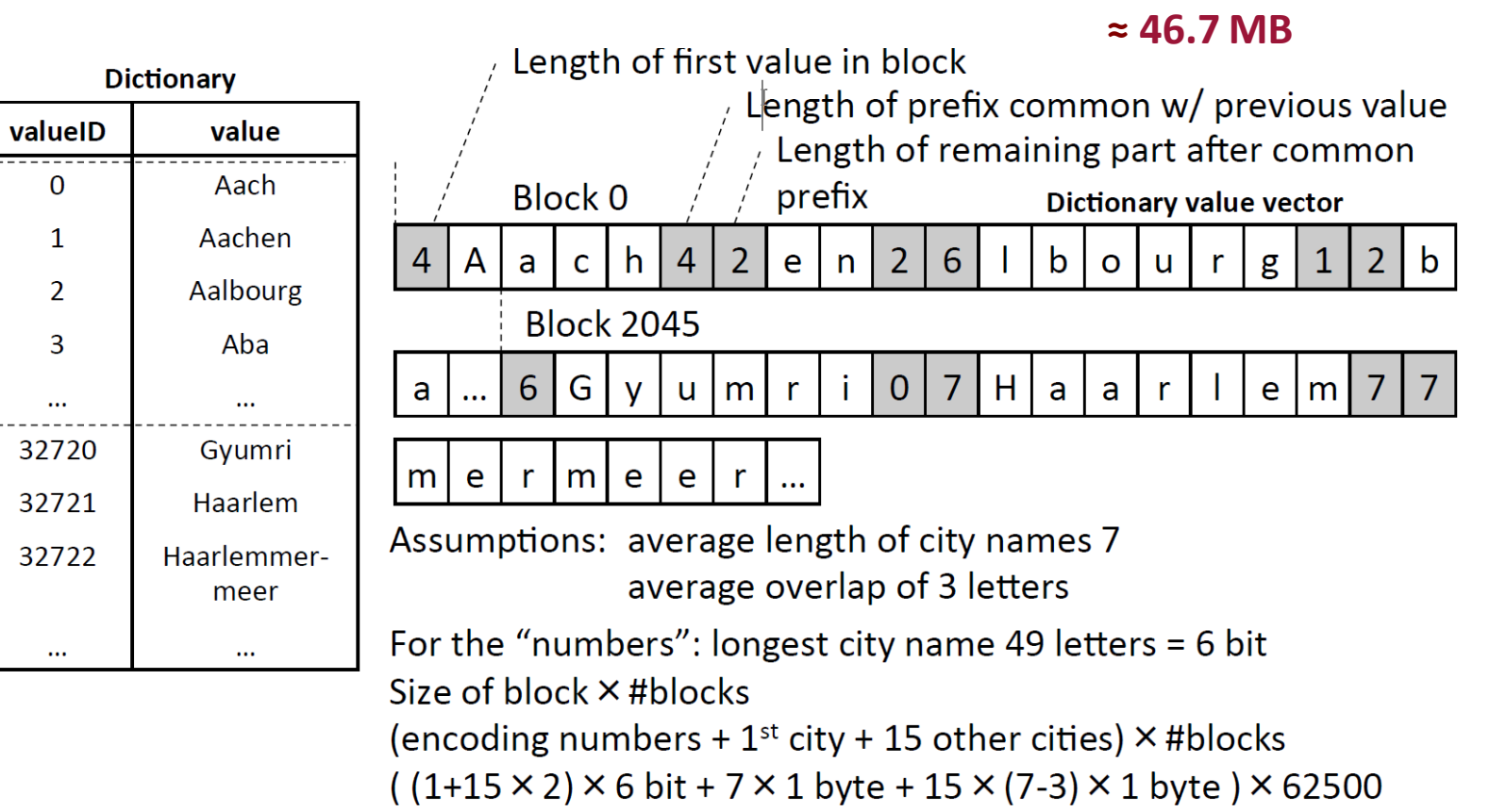

Dictionary:

1 million cities à 49 byte

 $\approx$  5.4 MB

Keep in Mind

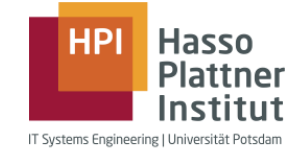

- Most compression techniques require sorted sets, but a table can only be sorted by one column or cascading
- No direct access to rows in some cases, but offset has to be computed

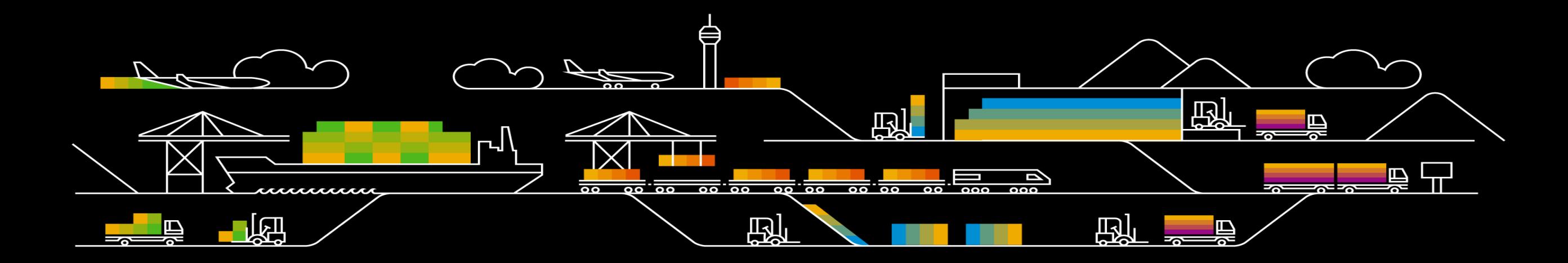

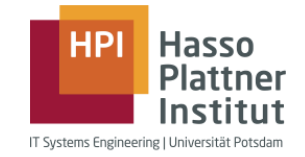

#### Table: world\_population Last Name Country Birthday **First Name** Gender City Row -1 Row 2 Row 3 Row 4  $\cdots$ Row  $8 \times 10^9$ Data loaded Data loaded

and used

but not used

#### Accessing a record in a row store

■ All attributes are stored consecutively ■ 200 byte  $\rightarrow$  4 cache accesses à 64 byte  $\rightarrow$  256 byte ■ Read with 4MB/ms/core  $\blacktriangleright$   $\Rightarrow$   $\approx$  0.064 µs with 1 core

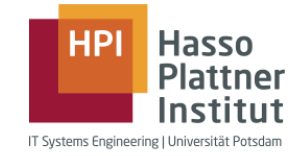

#### Virtual record IDs

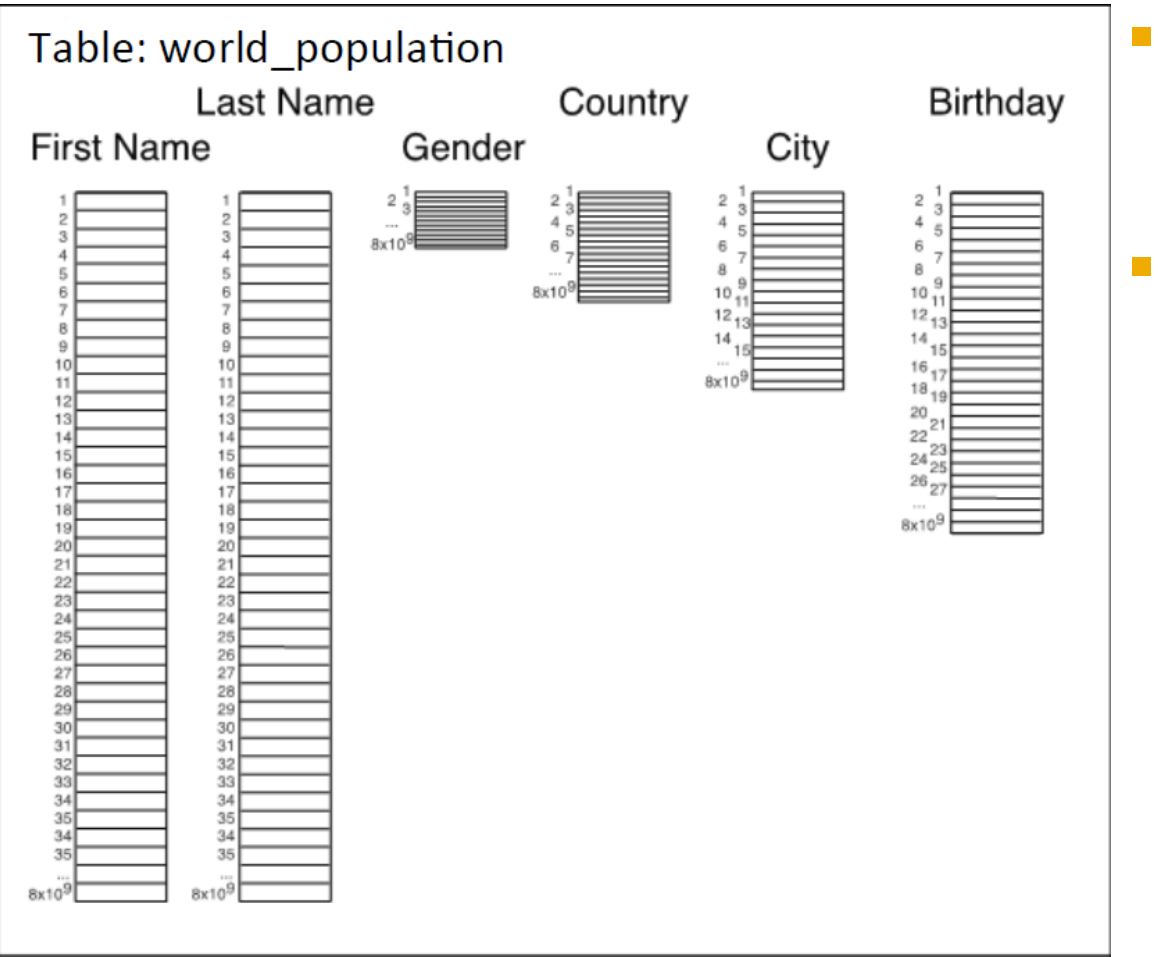

- All attributes are stored in separate columns
- **· Implicit record Ids** are used to reconstruct rows

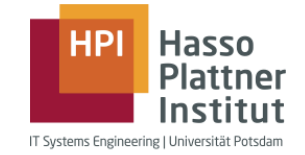

#### Virtual record IDs

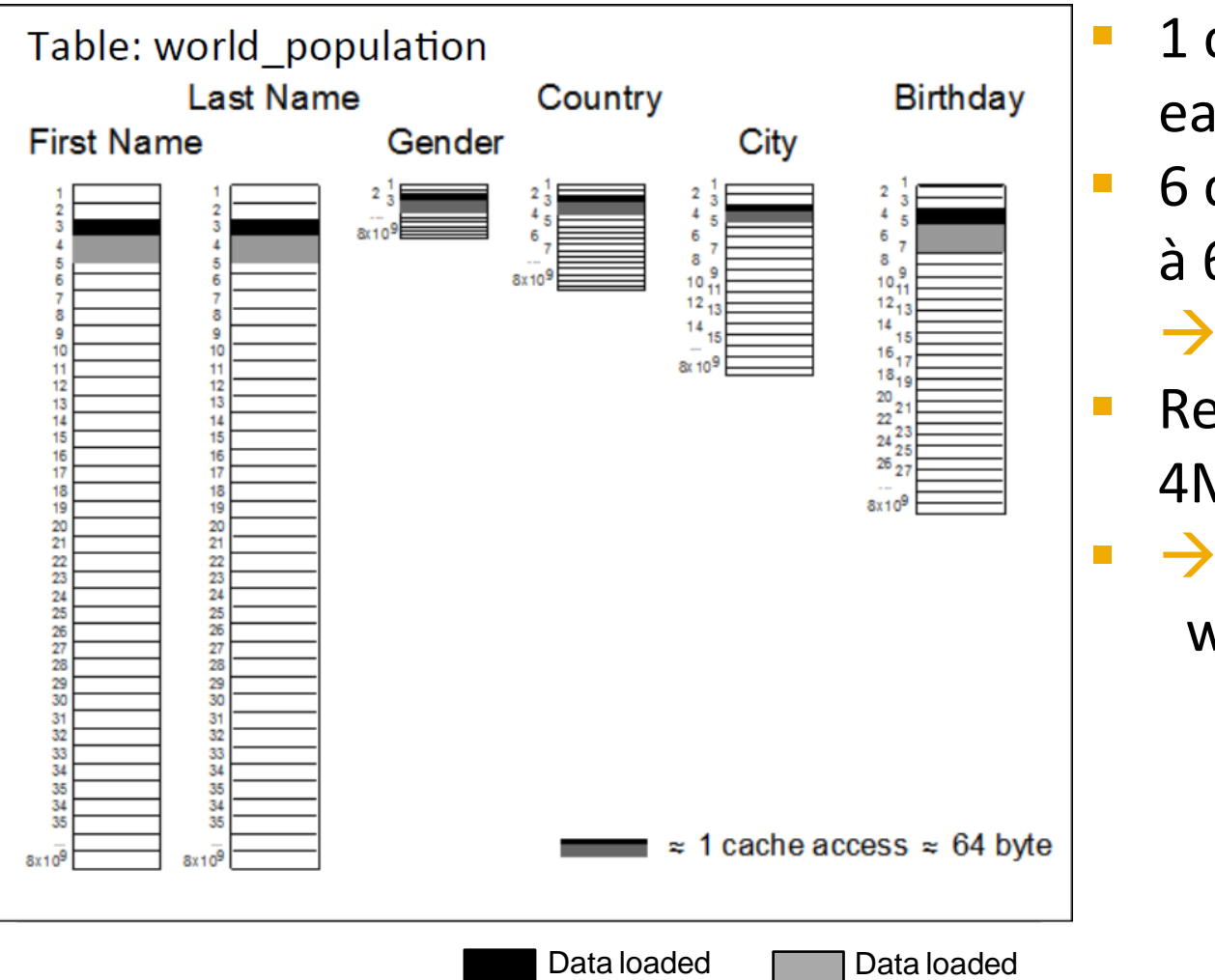

and used

but not used

- **1** cache access for each attribute
- 6 cache accesses à 64 byte
	- $\rightarrow$  384 byte
- Read with 4MB/ms/core
- $\blacktriangleright$   $\Rightarrow$   $\approx$  0.096 µs
	- with 1 core

# **Scan Performance**

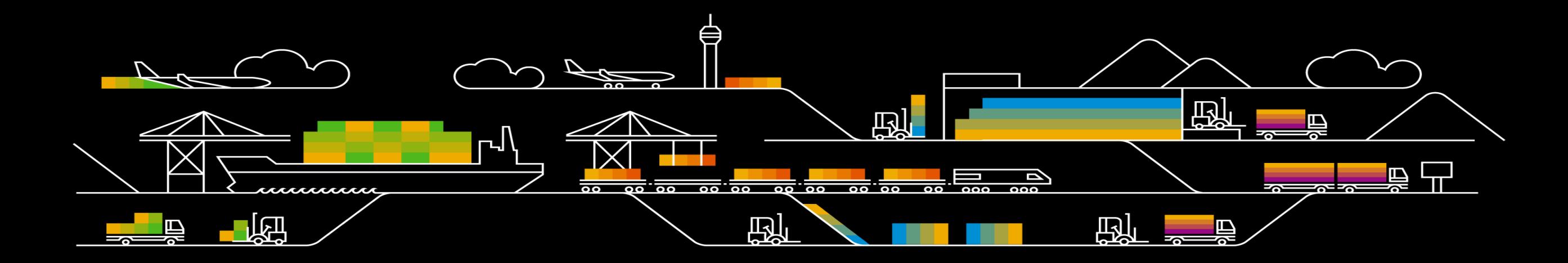
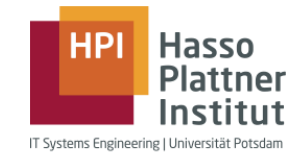

- 8 billion humans
- **E** Attributes:
	- first name
	- last name
	- gender
	- country
	- city
	- birthday
		- $\rightarrow$  200 byte per tuple
- **Question: How many women, how many men?**
- **EXEC** Assumed scan speed: 4MB/ms/core

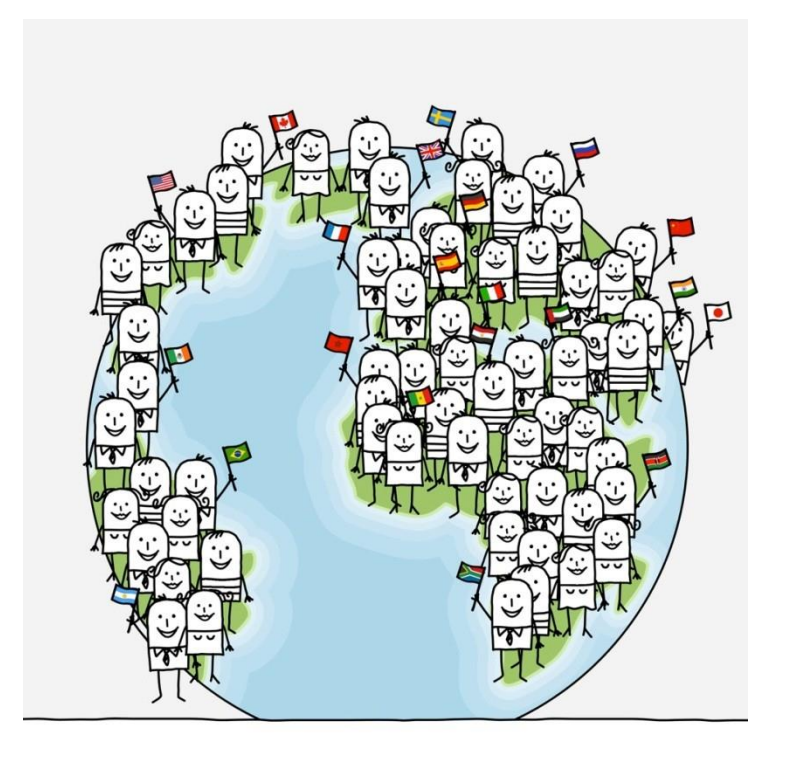

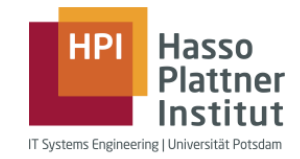

### Row Store – Layout

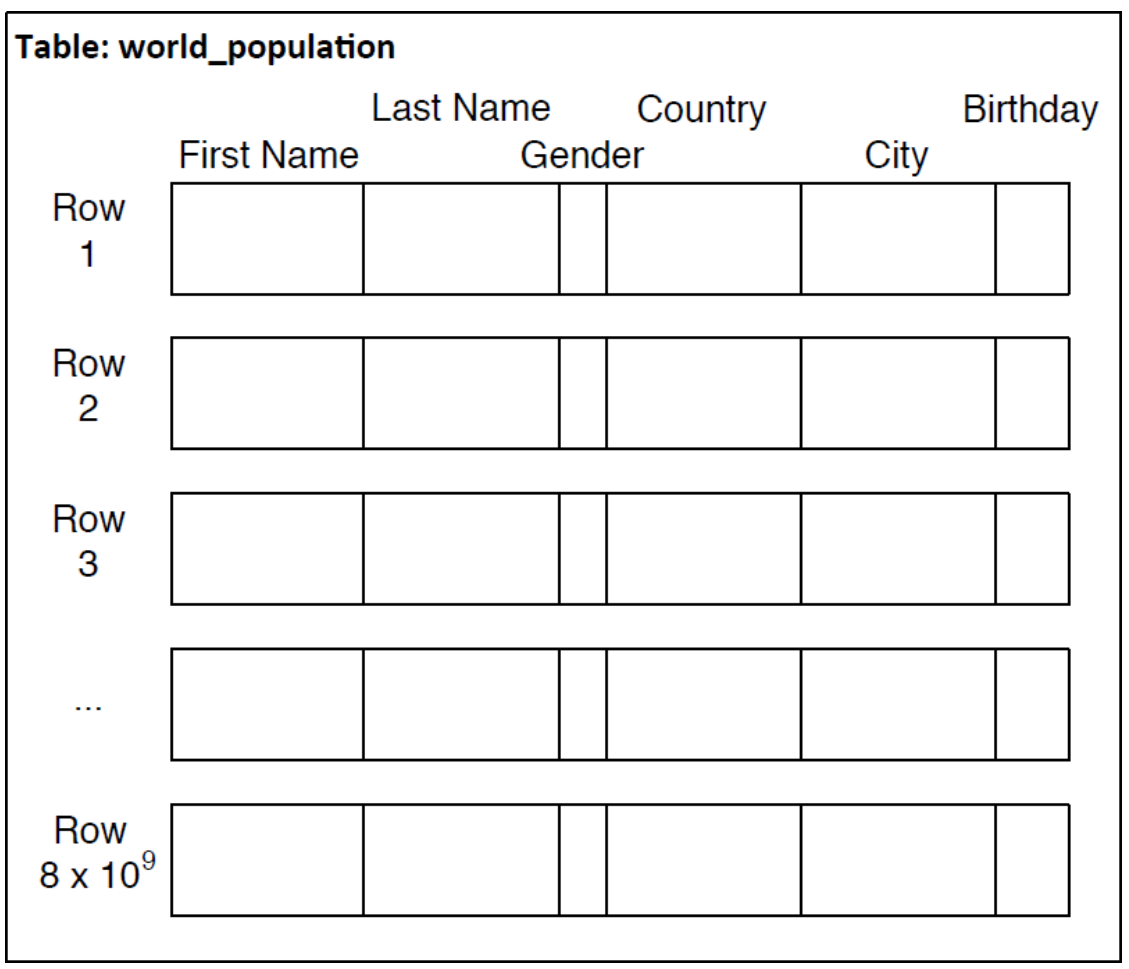

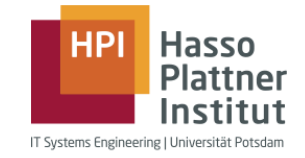

Row Store – Layout

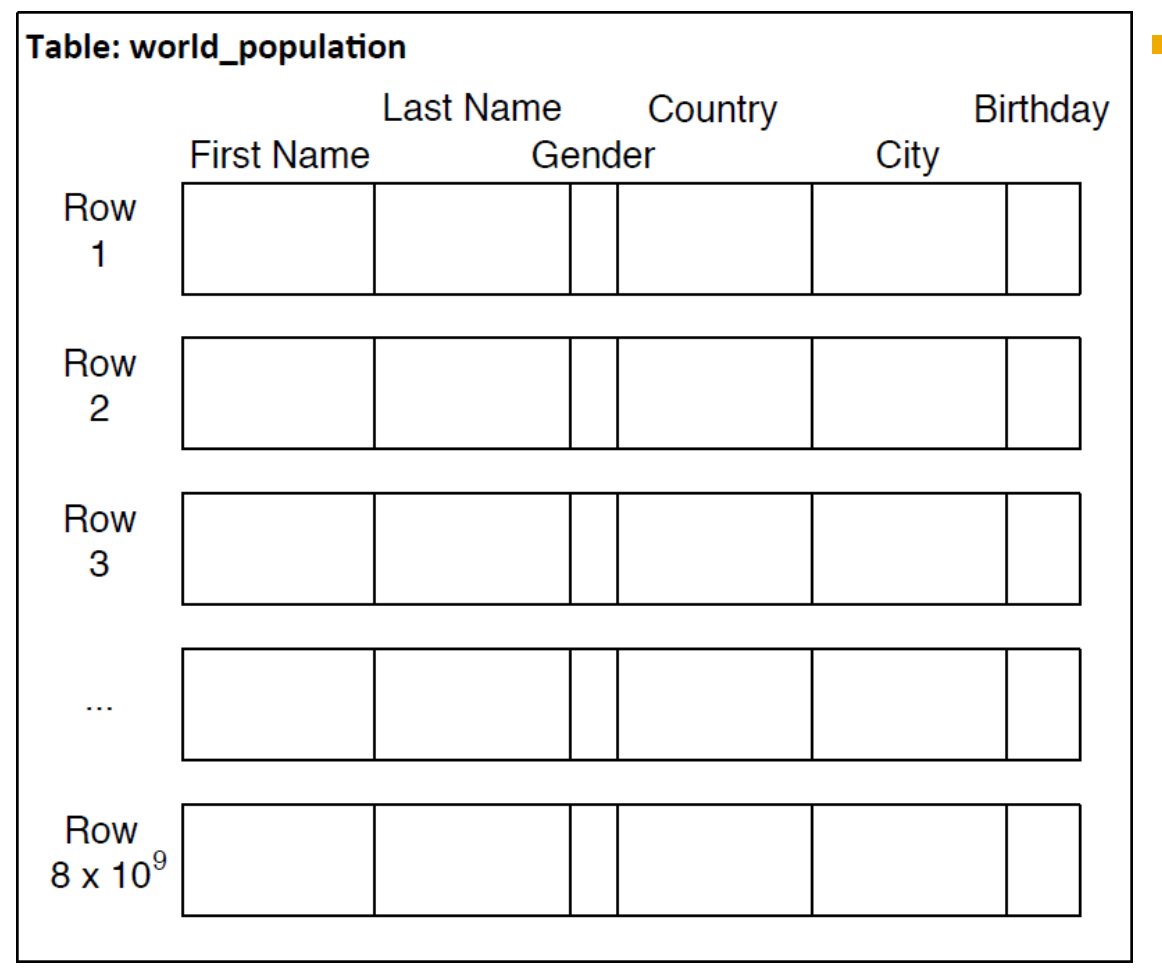

■ Table size: 8 billion tuples  $\times$ 200 bytes per tuple ≈ **1.6 TB**

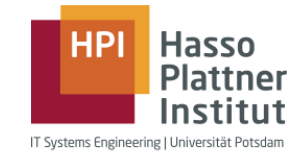

### Table: world\_population **Last Name** Country **Birthday First Name** Gender City Row Row  $\overline{2}$ Row 3  $\cdots$ Row  $8 \times 10^9$ Data loaded Data loaded

and used

but not used

### Row Store – Full Table Scan

■ Table size: 8 billion tuples  $\times$ 200 bytes per tuple  $≈$  **1.6 TB** 

■ Scan through all rows with 4MB/ms/core → **400 s** with 1 core

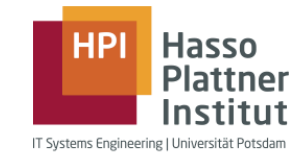

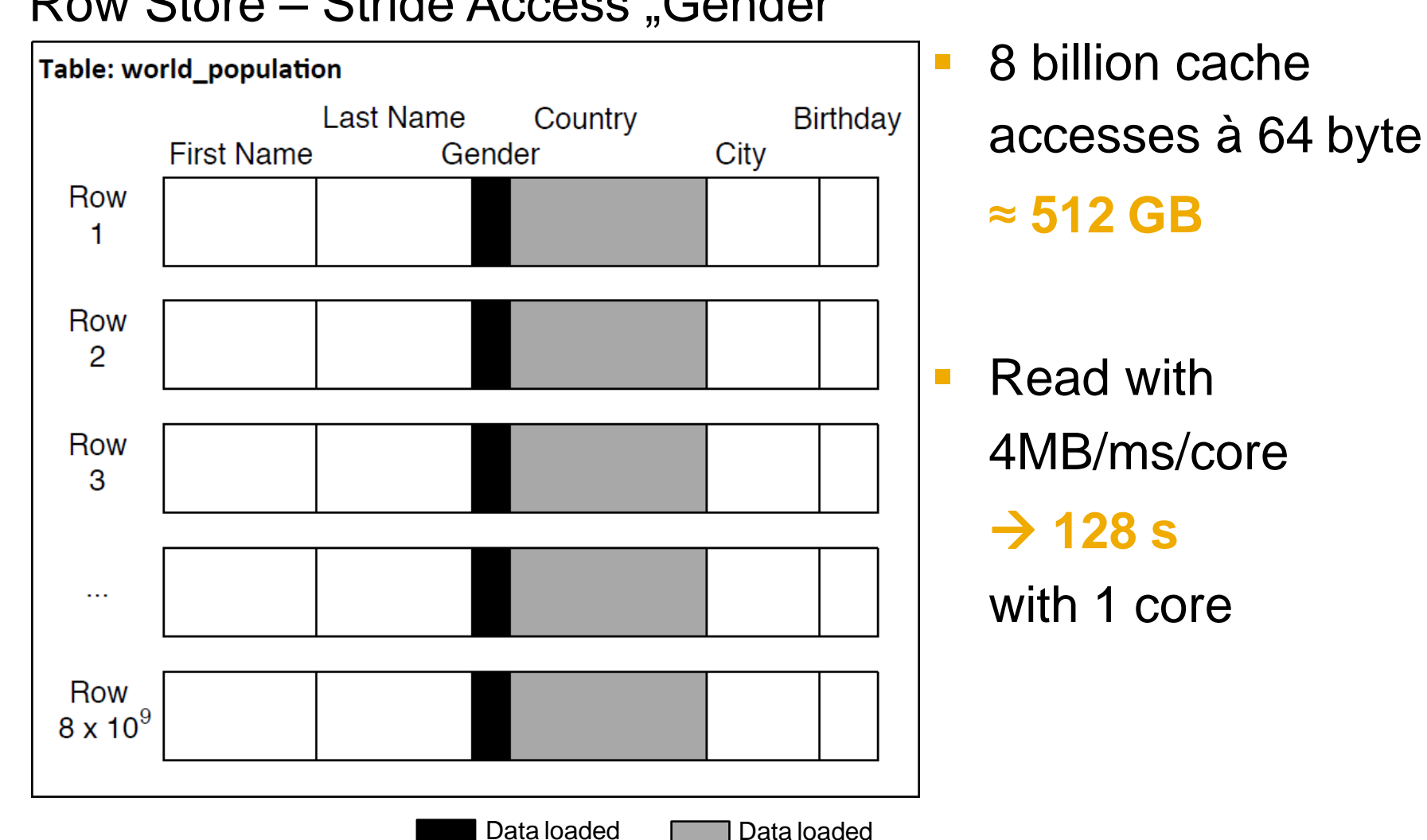

but not used

and used

Row Store – Stride Access "Gender"

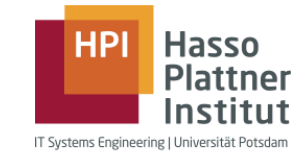

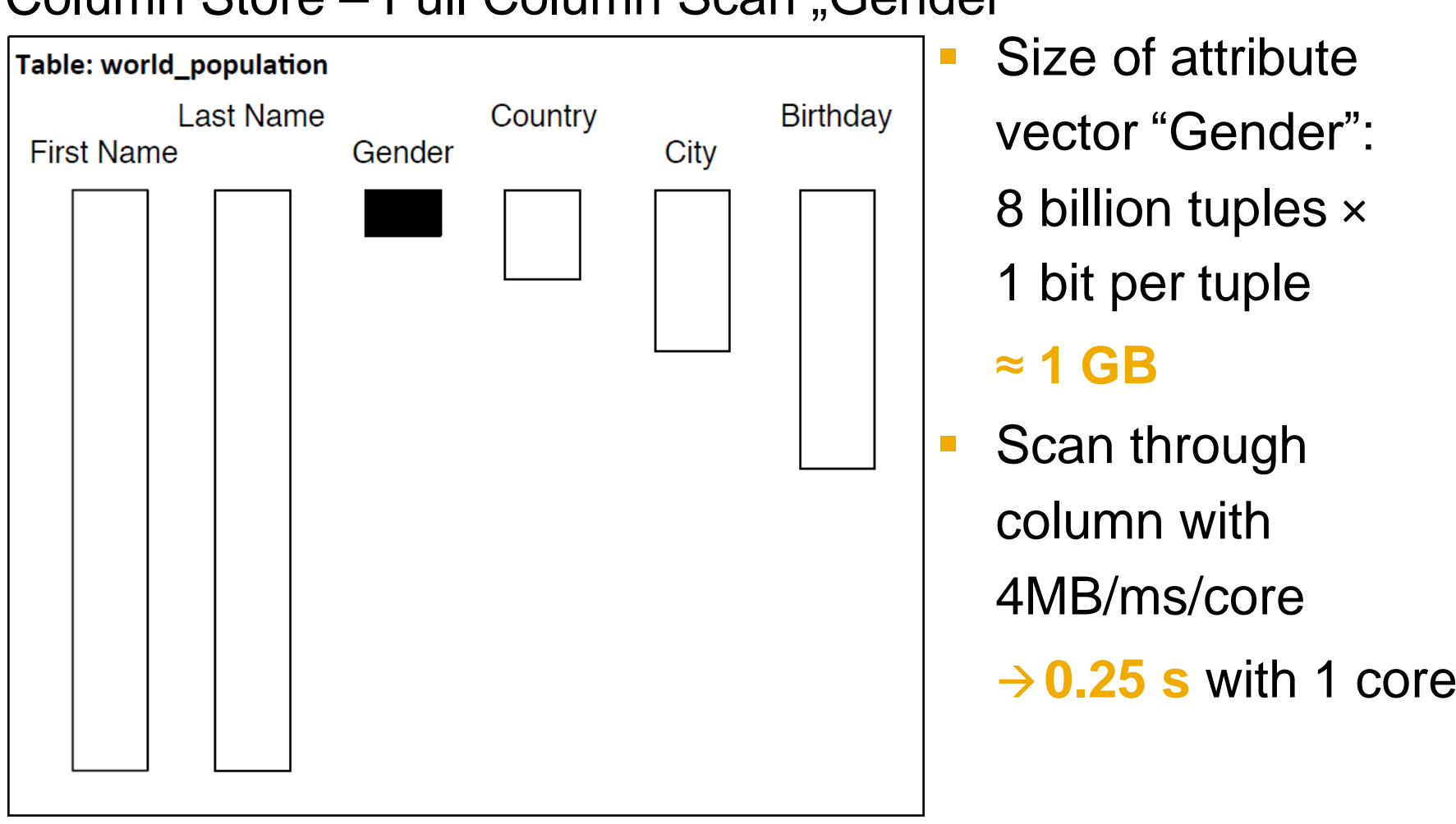

### Column Store – Full Column Scan Gender"

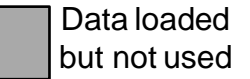

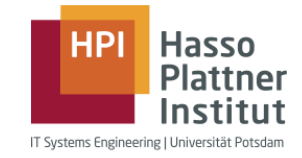

### How many women, how many men?

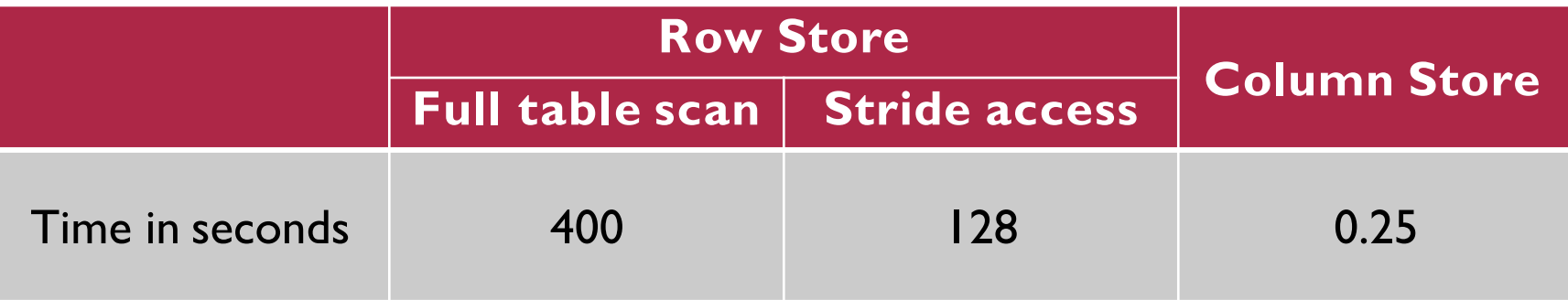

# **Delete, Insert, Update**

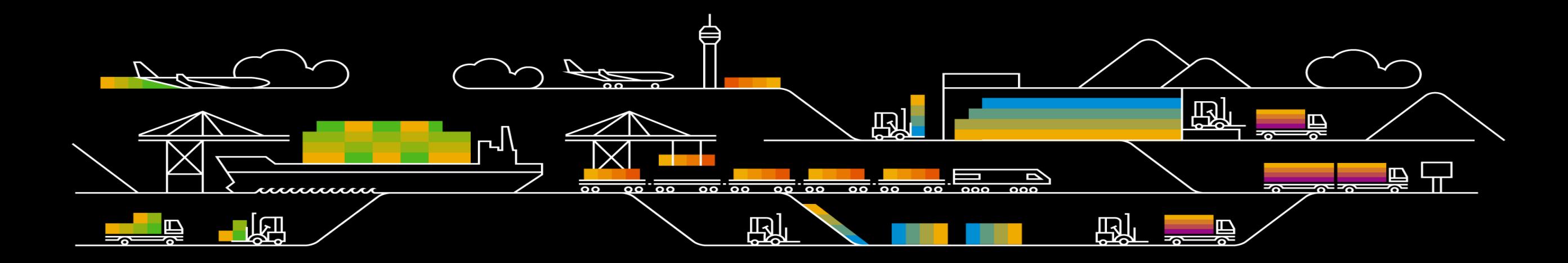

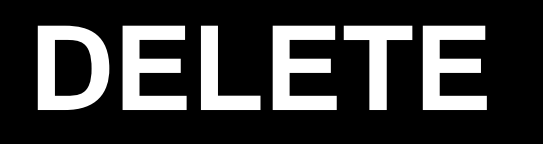

### **Database Operations** DELETE

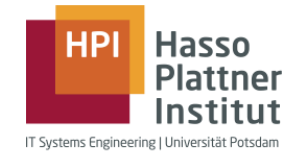

**• Physical DELETE** 

– Removed tuple is removed from database and you cannot access it anymore

- **E** Logical DELETE
	- Validity of this tuple is set to non-valid and this tuple can be accessed in historic queries or reporting
- **Operation DELETE is very expensive to perform**

▪ SQL-Syntax:

DELETE FROM table\_name WHERE attribute\_name = some\_value

DELETE - example

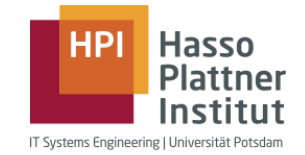

#### ■ Remove Jane Doe from the database table

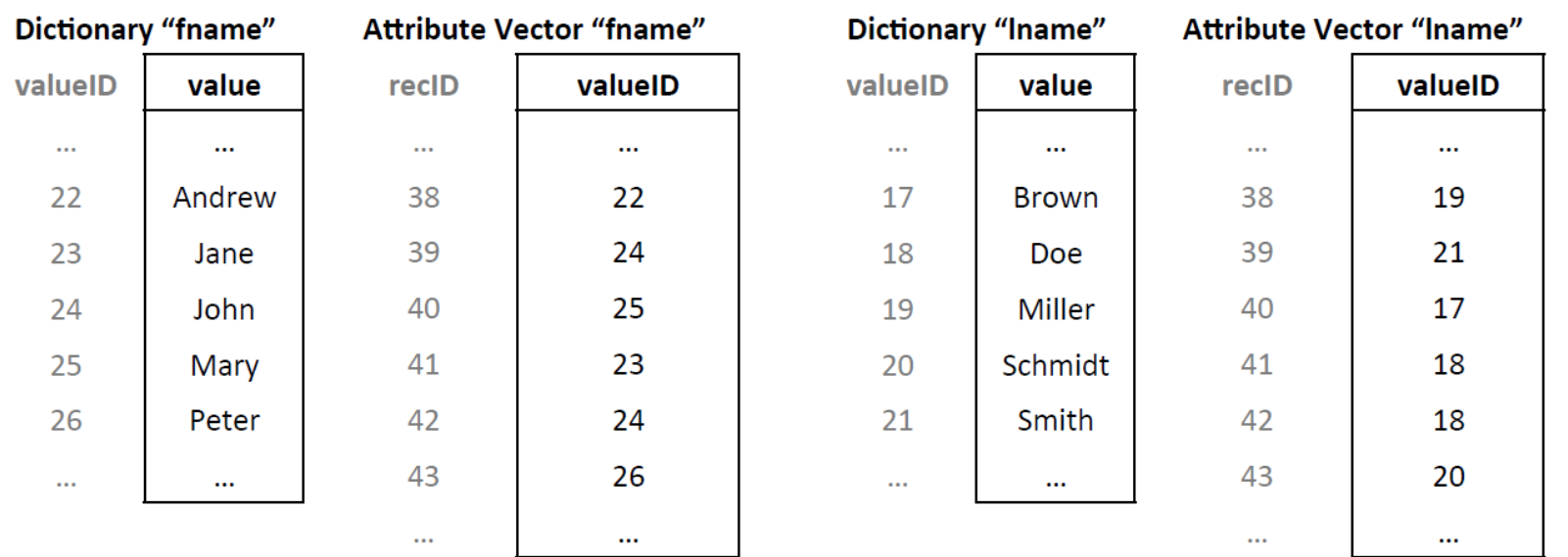

DELETE - example

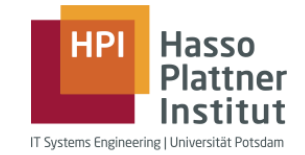

#### ■ Remove Jane Doe from the database table

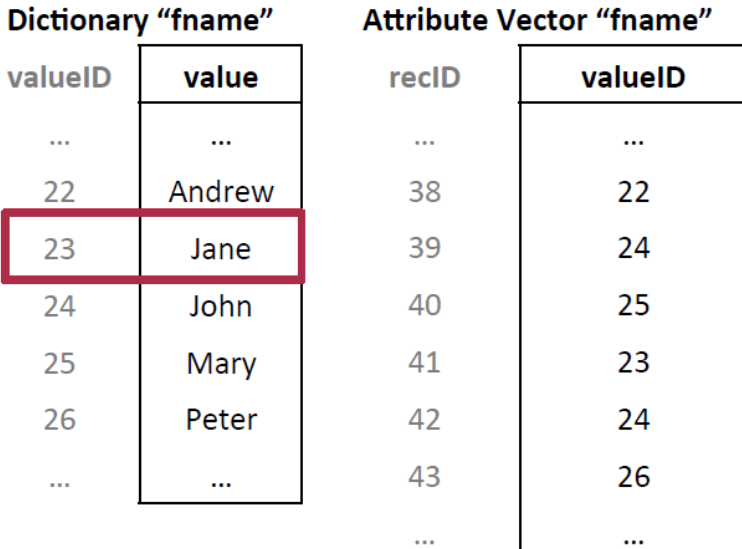

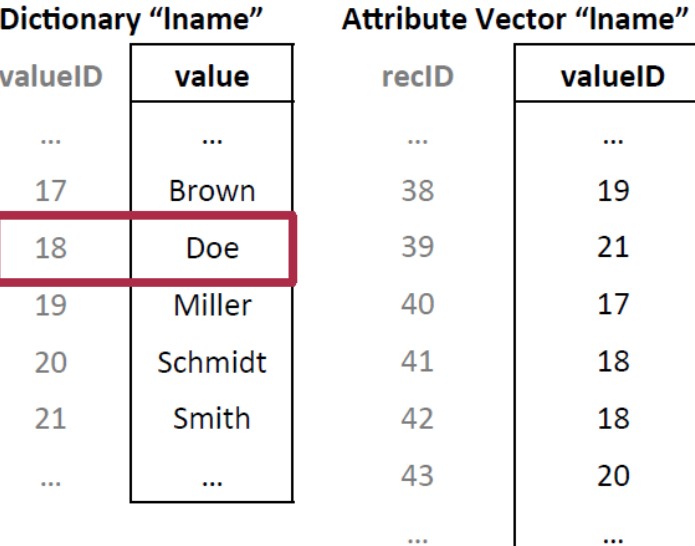

 $\ldots$ 19

21

17

18

18

20

 $\cdots$ 

DELETE - example

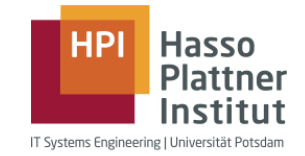

#### ■ Remove Jane Doe from the database table

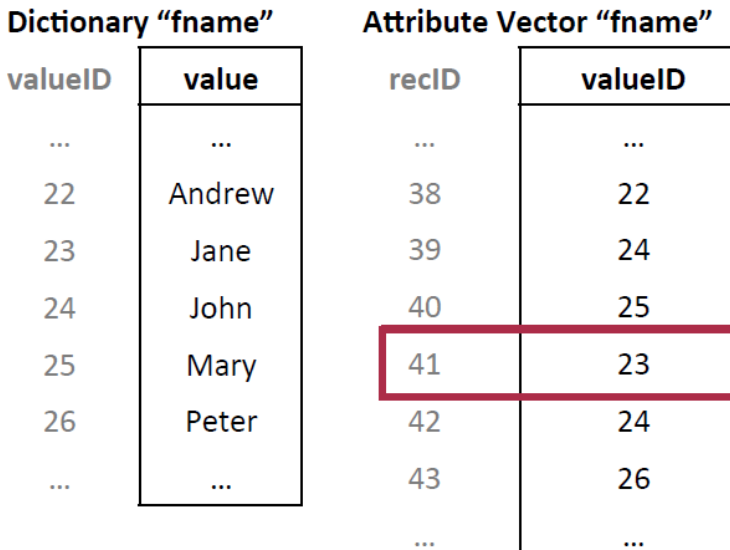

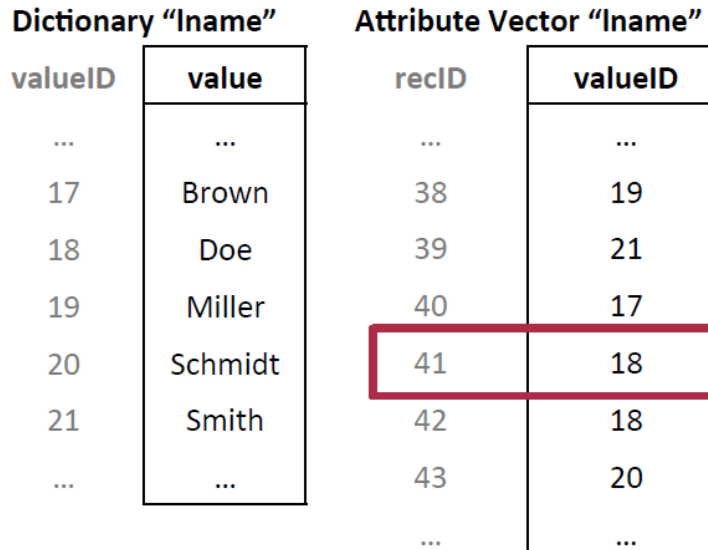

valueID

 $\cdots$ 19

21

17

18

18

20

 $\cdots$ 

DELETE - example

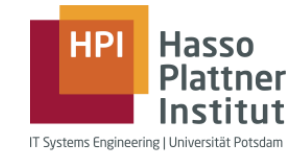

#### ■ Remove Jane Doe from the database table

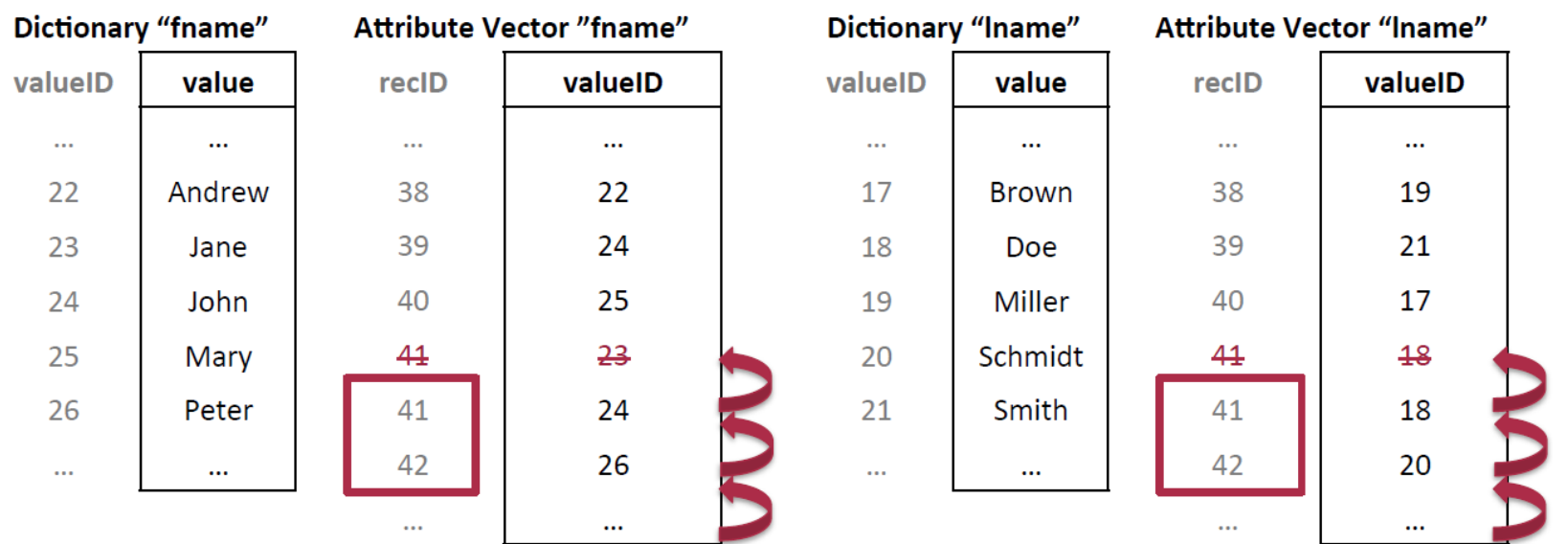

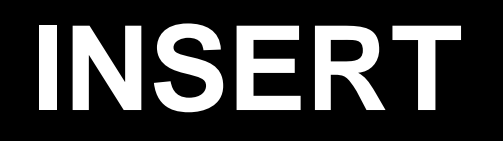

### **Database Operations** INSERT

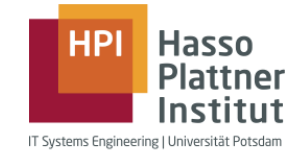

- **INSERT without new dictionary entry** 
	- New entry is already in dictionary, new valueID is appended to the attribute vector
- **INSERT with new dictionary entry** 
	- New entry is added to the dictionary, dictionary is sorted, valueIDs are updated in attribute vector, new valueID is appended to the attribute vector

▪ SQL-Syntax:

INSERT INTO table\_name VALUES (value1,value2)

INSERT – example (Without New Dictionary Entry)

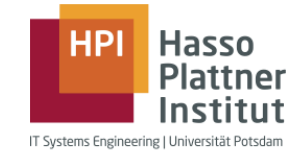

#### **INSERT INTO** world\_population **VALUES** (Karen, Schulze, f, GER, Rostock, 06-20-2014)

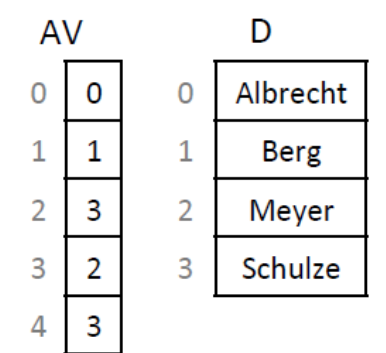

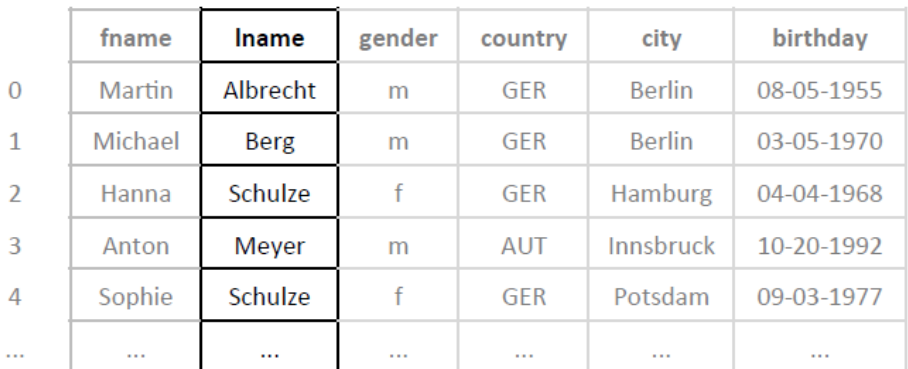

AV – Attribute Vector

INSERT – example (Without New Dictionary Entry)

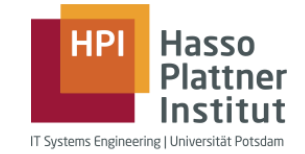

#### **INSERT INTO** world\_population **VALUES** (Karen, Schulze, f, GER, Rostock, 06-20-2014)

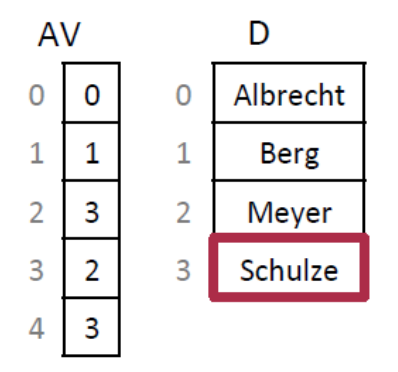

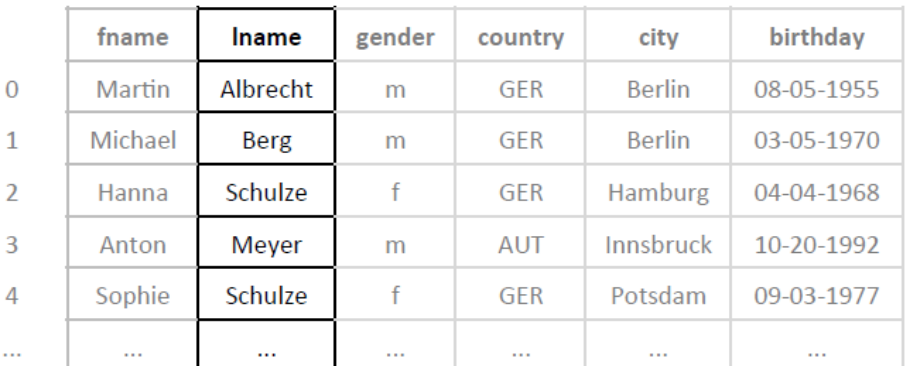

1. Look-up on dictionary → entry found AV – Attribute Vector

INSERT – example (Without New Dictionary Entry)

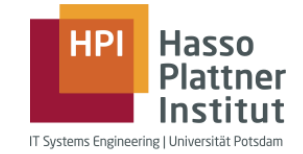

#### **INSERT INTO** world\_population **VALUES** (Karen, Schulze, f, GER, Rostock, 06-20-2014)

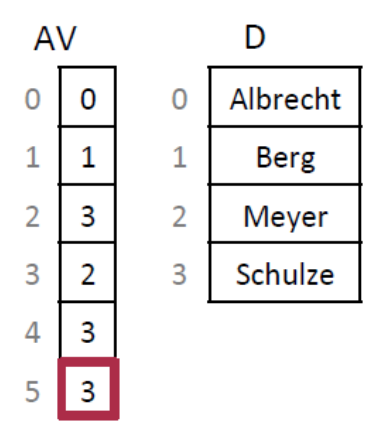

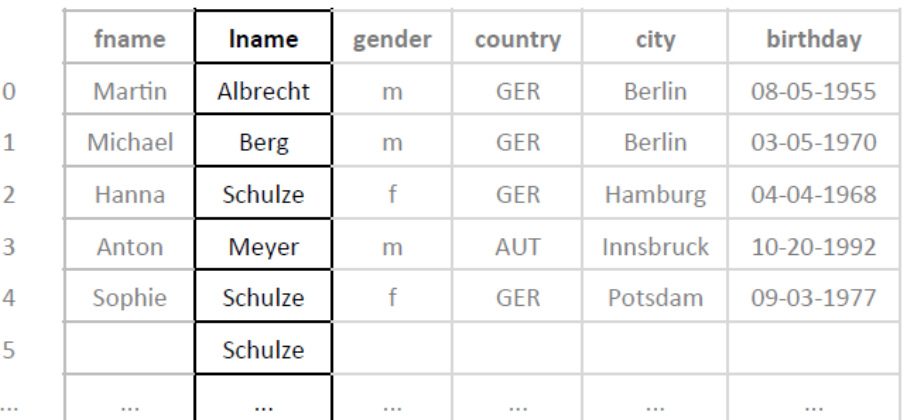

- 1. Look-up on dictionary  $\rightarrow$  entry found
- 2. Append valueID to attribute vector

AV – Attribute Vector

INSERT – example (With New Dictionary Entry)

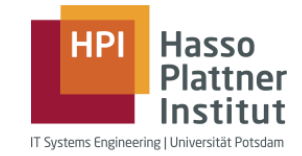

#### **INSERT INTO** world\_population **VALUES** (Karen, Schulze, f, GER, Rostock, 06-20-2014)

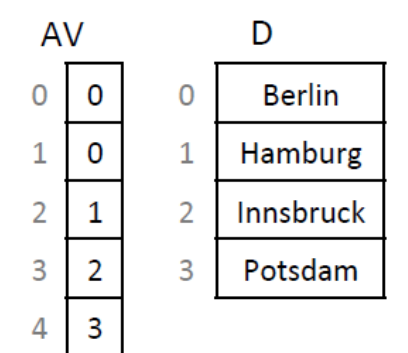

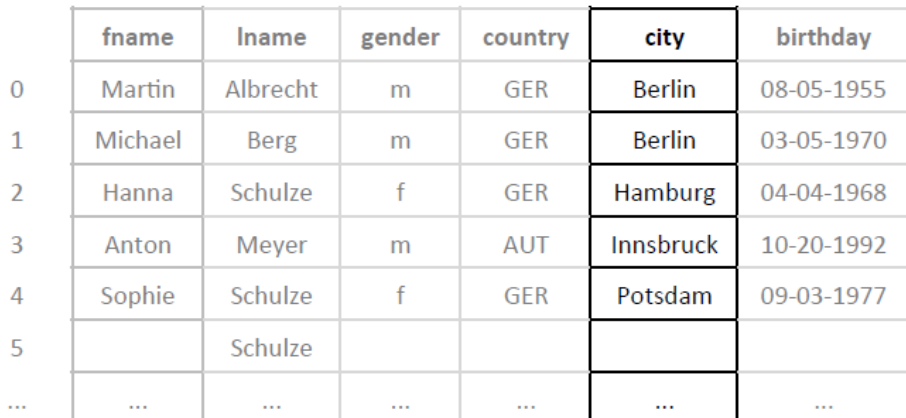

AV – Attribute Vector

INSERT – example (With New Dictionary Entry)

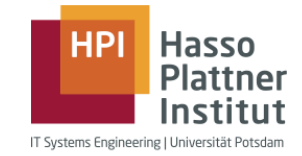

#### **INSERT INTO** world\_population **VALUES** (Karen, Schulze, f, GER, Rostock, 06-20-2014)

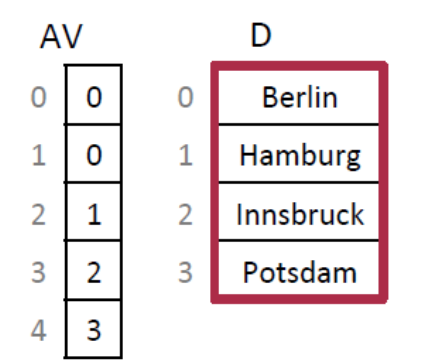

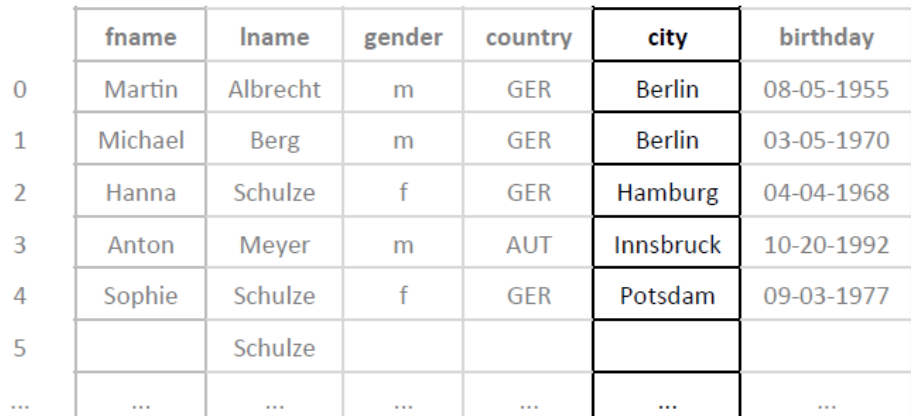

1. Look-up on dictionary  $\rightarrow$  no entry found  $AV -$  Attribute Vector

INSERT – example (With New Dictionary Entry)

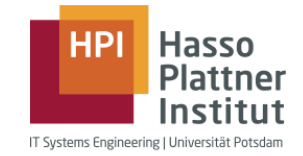

#### **INSERT INTO** world\_population **VALUES** (Karen, Schulze, f, GER, Rostock, 06-20-2014)

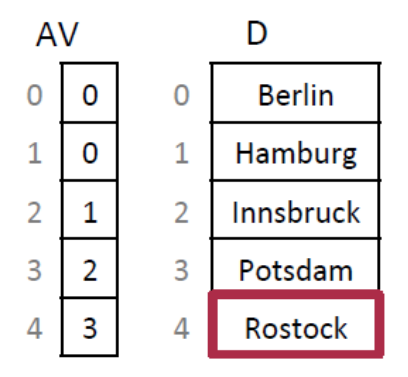

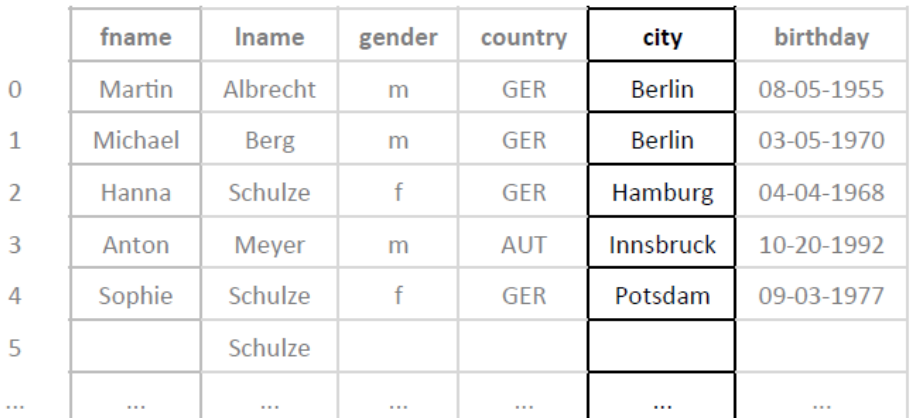

- 1. Look-up on dictionary  $\rightarrow$  no entry found
- 2. Append new value to dictionary

AV – Attribute Vector

INSERT – example (With New Dictionary Entry)

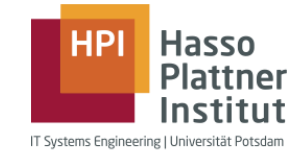

#### **INSERT INTO** world\_population **VALUES** (Karen, Schulze, f, GER, Rostock, 06-20-2014)

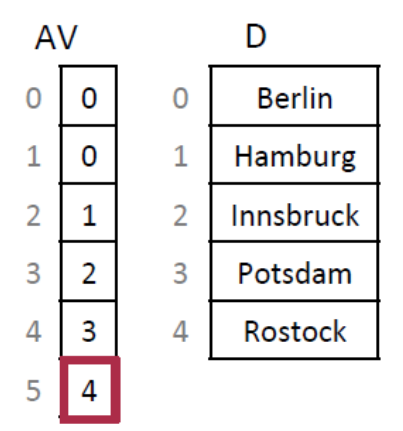

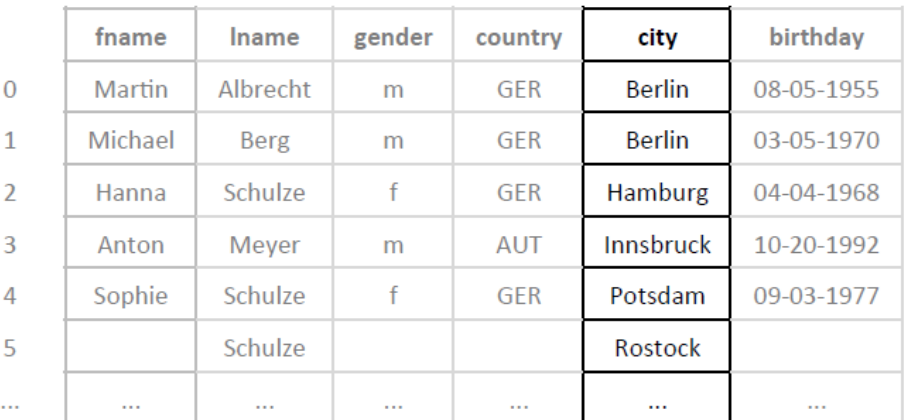

- 1. Look-up on dictionary  $\rightarrow$  no entry found
- 2. Append new value to dictionary
- 3. Append valueID to attribute vector

AV – Attribute Vector

INSERT – example (With New Dictionary Entry)

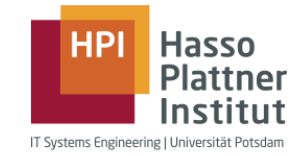

#### **INSERT INTO** world\_population **VALUES** (Karen, Schulze, f, GER, Rostock, 06-20-2014)

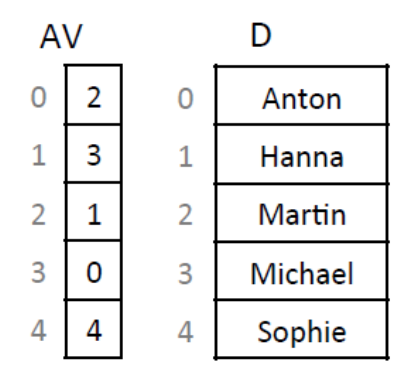

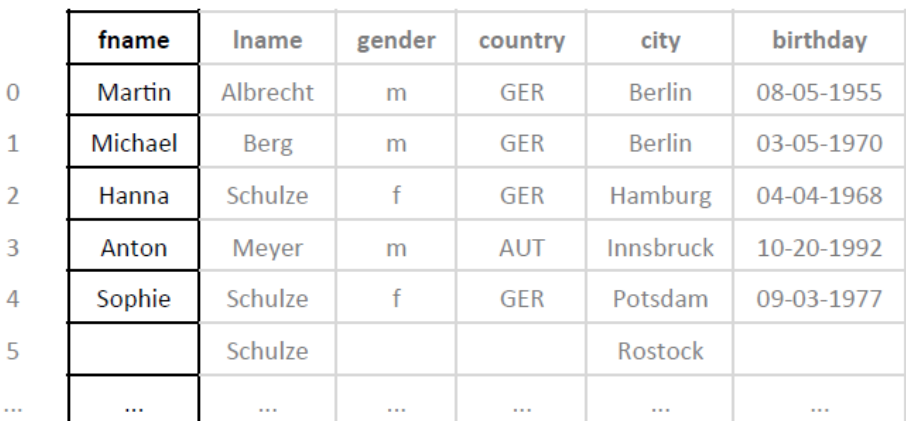

AV – Attribute Vector

INSERT – example (With New Dictionary Entry)

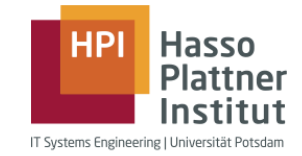

#### **INSERT INTO** world\_population **VALUES** (Karen, Schulze, f, GER, Rostock, 06-20-2014)

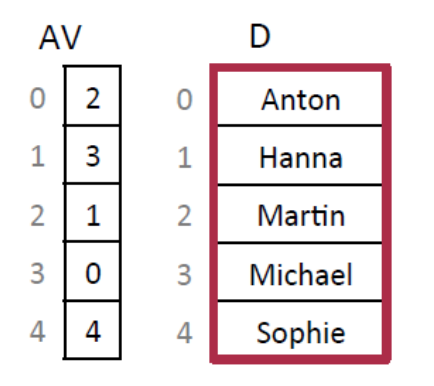

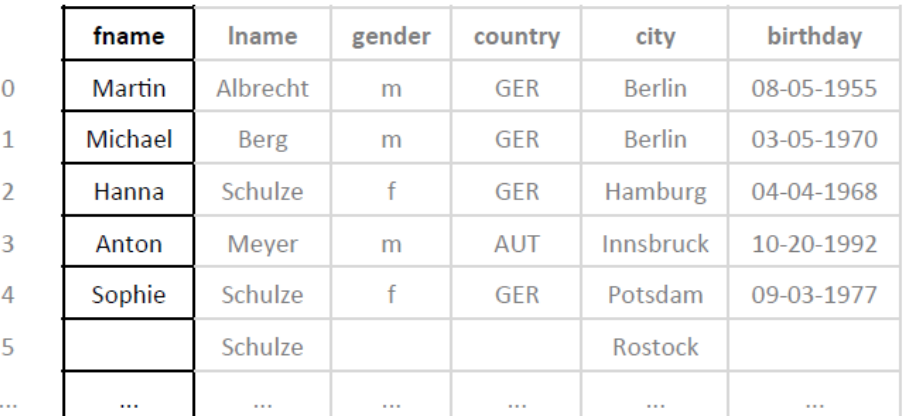

1. Look-up on dictionary  $\rightarrow$  no entry found  $AV -$  Attribute Vector

INSERT – example (With New Dictionary Entry)

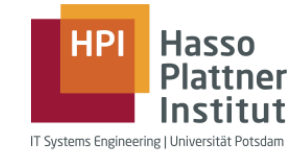

#### **INSERT INTO** world\_population **VALUES** (Karen, Schulze, f, GER, Rostock, 06-20-2014)

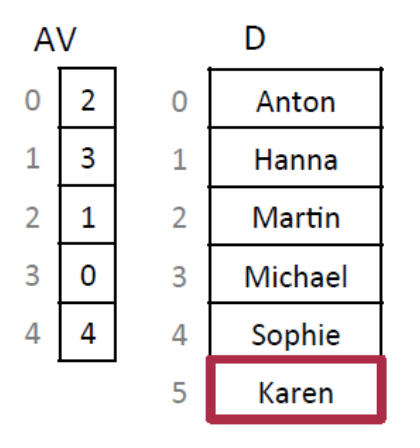

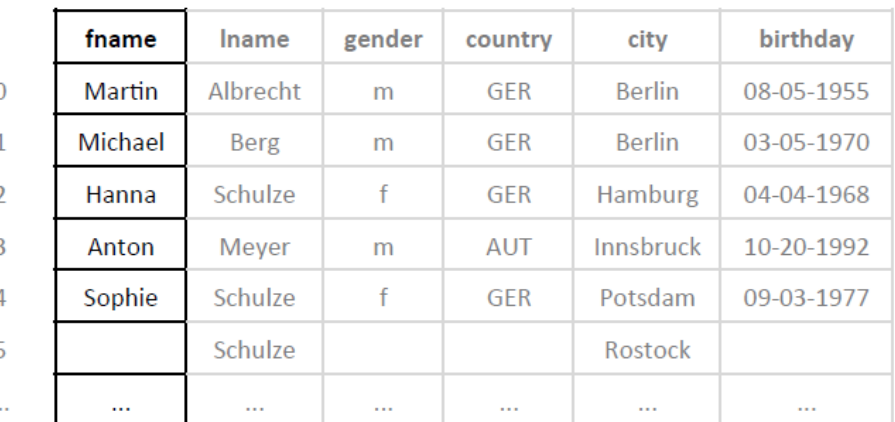

- 1. Look-up on dictionary  $\rightarrow$  no entry found
- 2. Append new value to dictionary

AV – Attribute Vector

INSERT – example (With New Dictionary Entry)

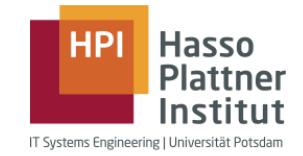

#### **INSERT INTO** world\_population **VALUES** (Karen, Schulze, f, GER, Rostock, 06-20-2014)

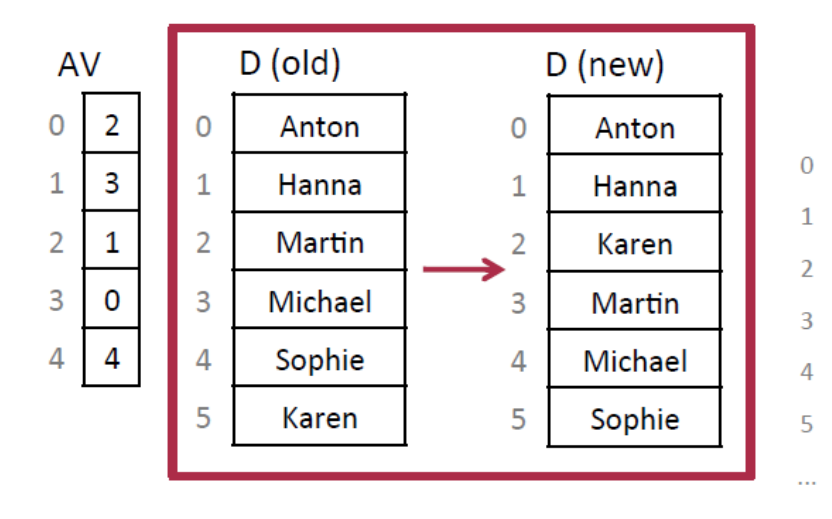

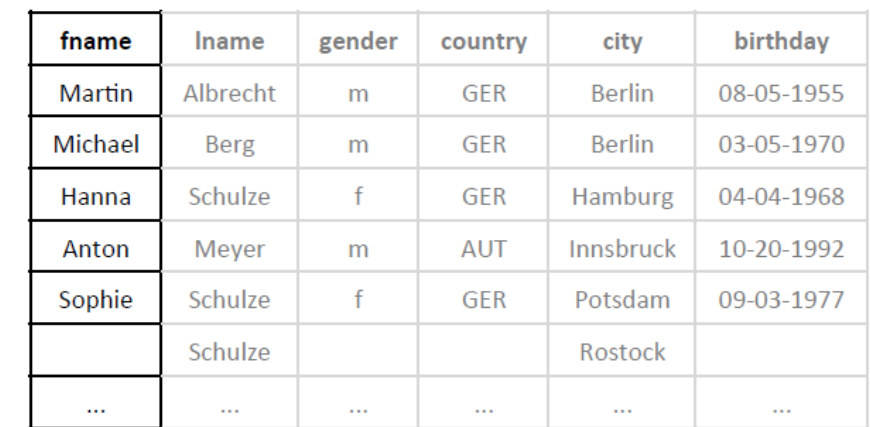

- 1. Look-up on dictionary  $\rightarrow$  no entry found
- 2. Append new value to dictionary
- 3. Sort Dictionary

AV – Attribute Vector

INSERT – example (With New Dictionary Entry)

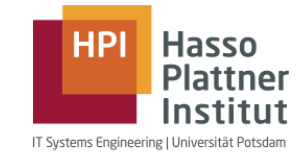

#### **INSERT INTO** world\_population **VALUES** (Karen, Schulze, f, GER, Rostock, 06-20-2014)

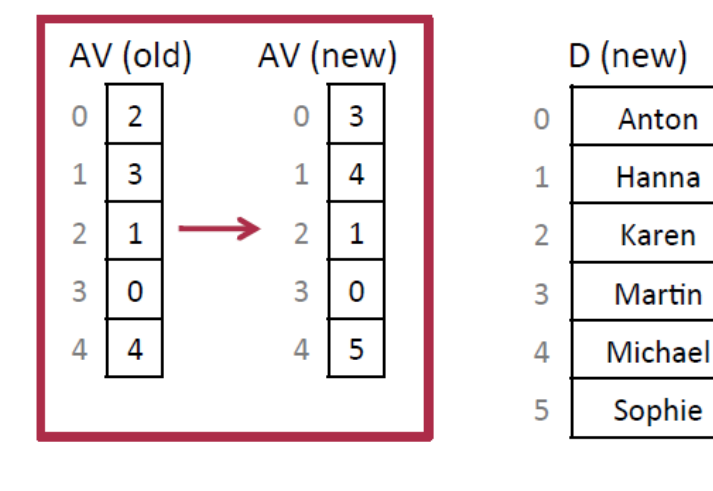

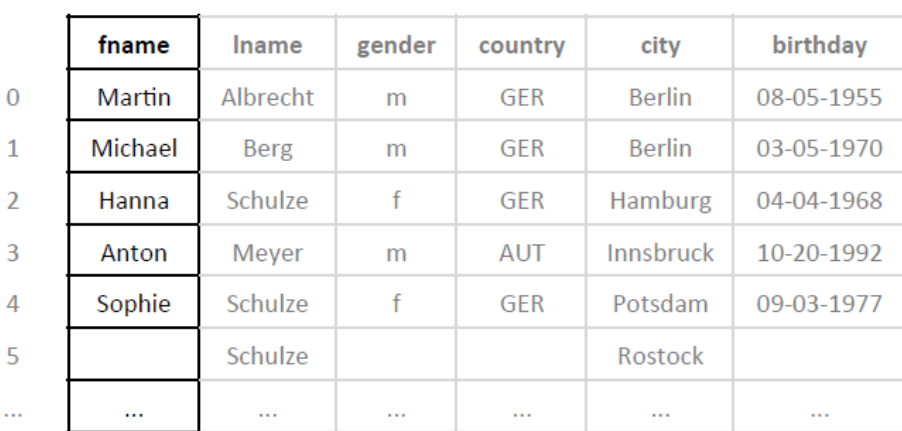

1. Look-up on dictionary  $\rightarrow$  no entry found

Anton

Hanna

Karen

- 2. Append new value to dictionary
- 3. Sort Dictionary
- 4. Change valueIDs in attribute vector

AV – Attribute Vector

INSERT – example (With New Dictionary Entry)

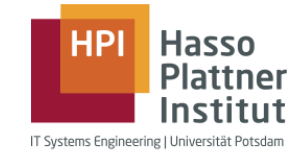

#### **INSERT INTO** world\_population **VALUES** (Karen, Schulze, f, GER, Rostock, 06-20-2014)

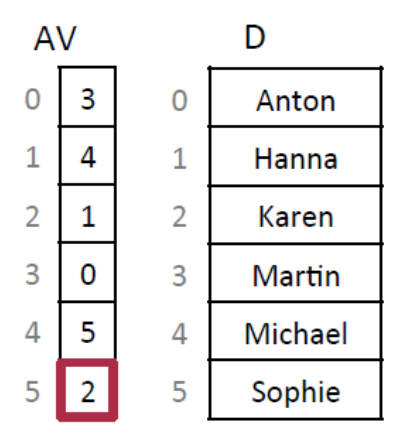

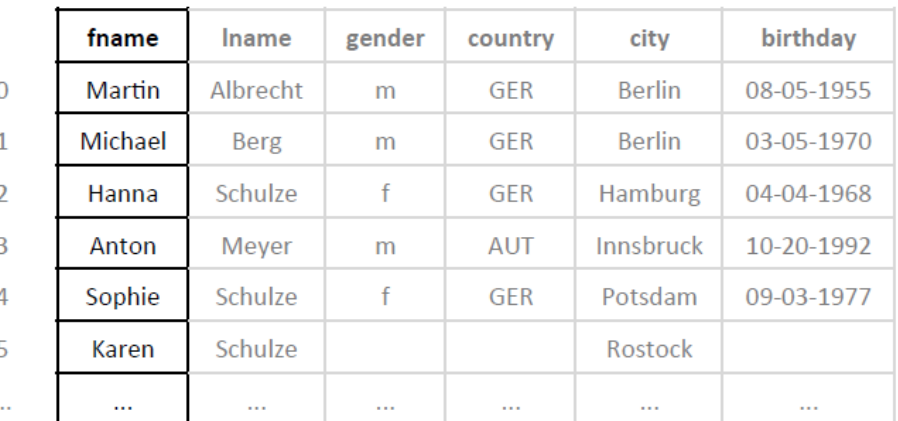

- 1. Look-up on dictionary  $\rightarrow$  no entry found
- 2. Append new value to dictionary
- 3. Sort Dictionary
- 4. Change valueIDs in attribute vector
- 5. Append new valueID to attribute vector

AV – Attribute Vector

# **UPDATE**

### **Database Operations** UPDATE

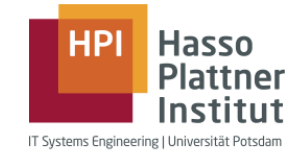

- **Combination of DELETE and INSERT operation**
- SQL-Syntax:

UPDATE world\_population  $SET$  city = "Bamberg" WHERE fname  $=$  "Hanna" AND lname  $=$  "Schulze"

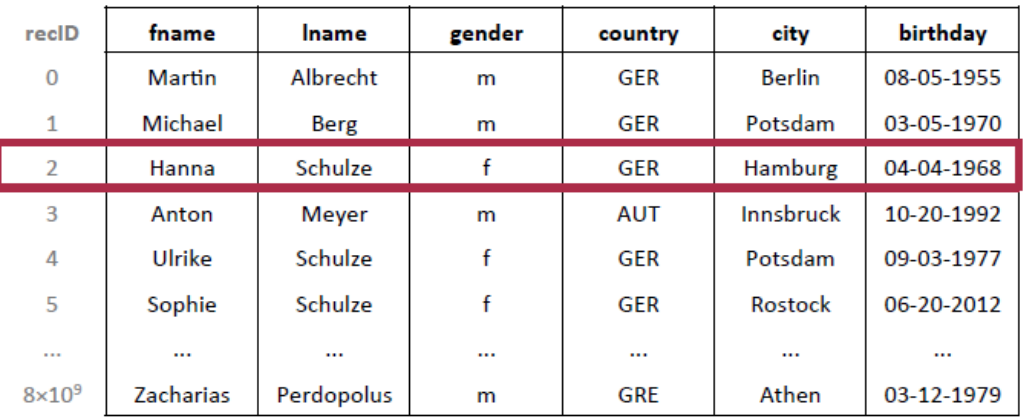

UPDATE – example

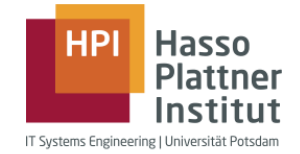

### **UPDATE** world\_population SET city = "Bamberg" WHERE Iname = "Schulze"

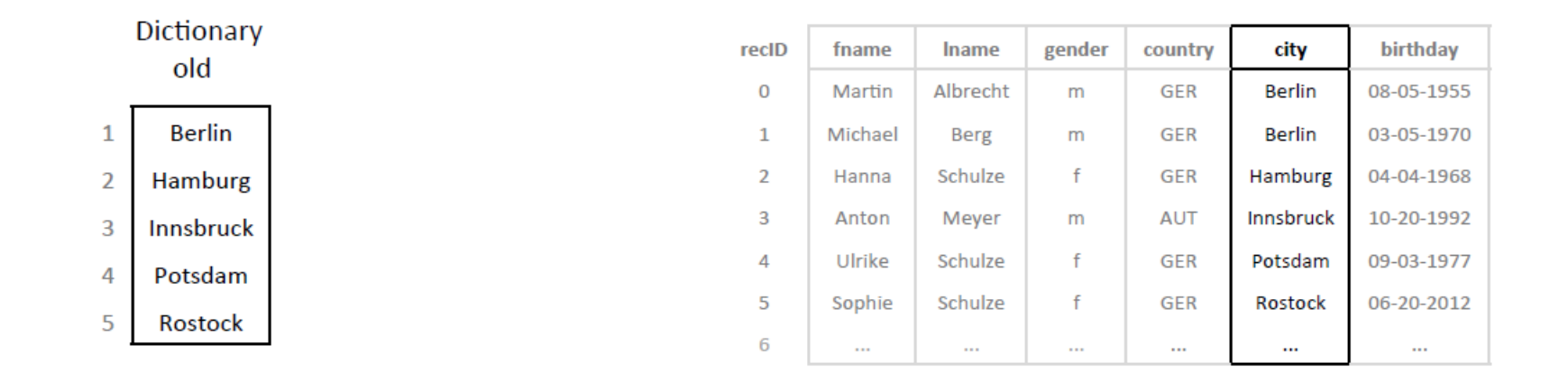

1. Look-up "Bamberg" in dictionary  $\rightarrow$  entry not found

UPDATE – example

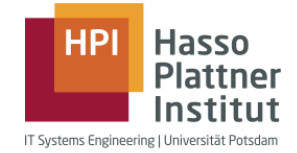

### **UPDATE** world\_population SET city = "Bamberg" WHERE Iname = "Schulze"

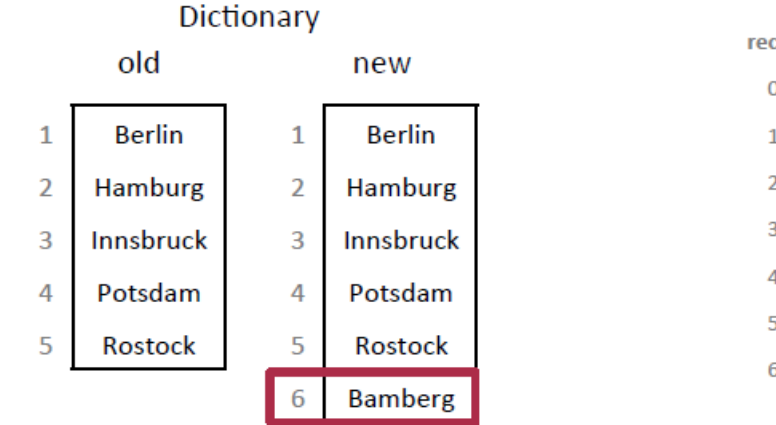

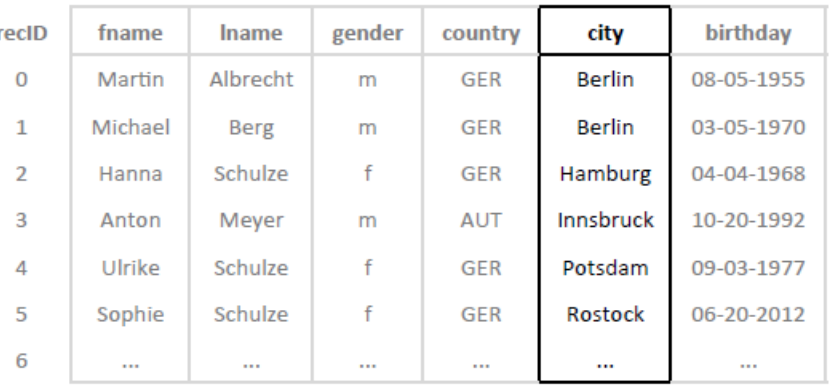

- 1. Look-up "Bamberg" in dictionary  $\rightarrow$  entry not found
- 2. Append new value "Bamberg" to dictionary

UPDATE – example

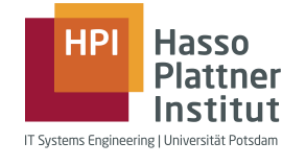

### **UPDATE** world\_population SET city = "Bamberg" WHERE Iname = "Schulze"

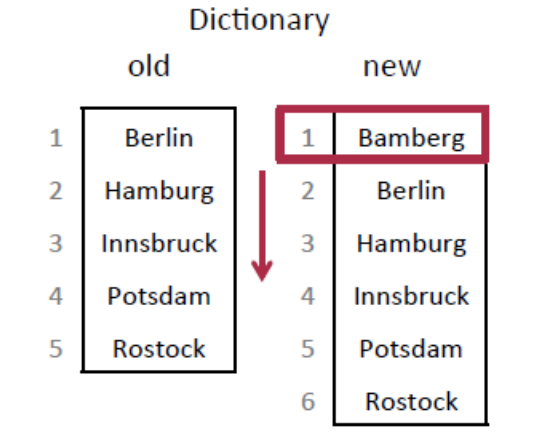

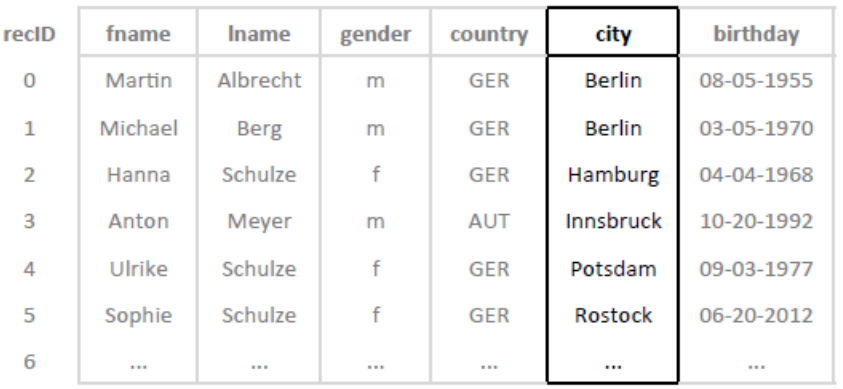

- 1. Look-up "Bamberg" in dictionary  $\rightarrow$  entry not found
- 2. Append new value "Bamberg" to dictionary
- 3. Reorganize dictionary

UPDATE – example

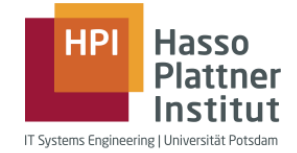

### **UPDATE** world\_population SET city = "Bamberg" WHERE Iname = "Schulze"

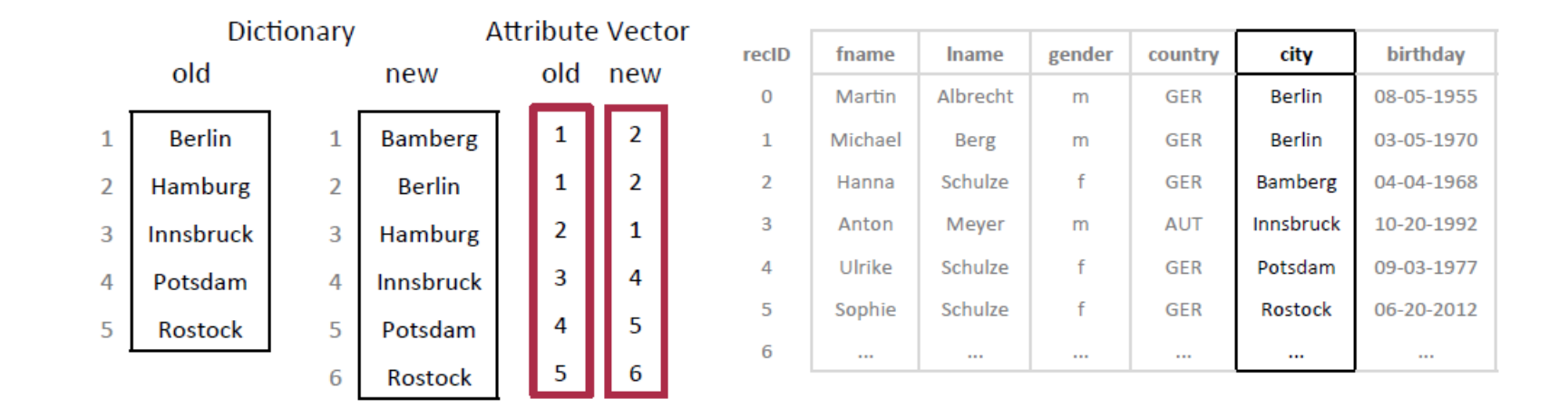

- 1. Look-up "Bamberg" in dictionary  $\rightarrow$  entry not found
- 2. Append new value "Bamberg" to dictionary
- 3. Reorganize dictionary
- 4. Replace old values with new values in attribute vector (expensive)

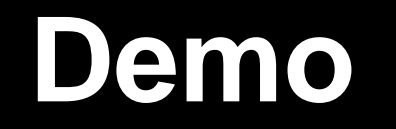

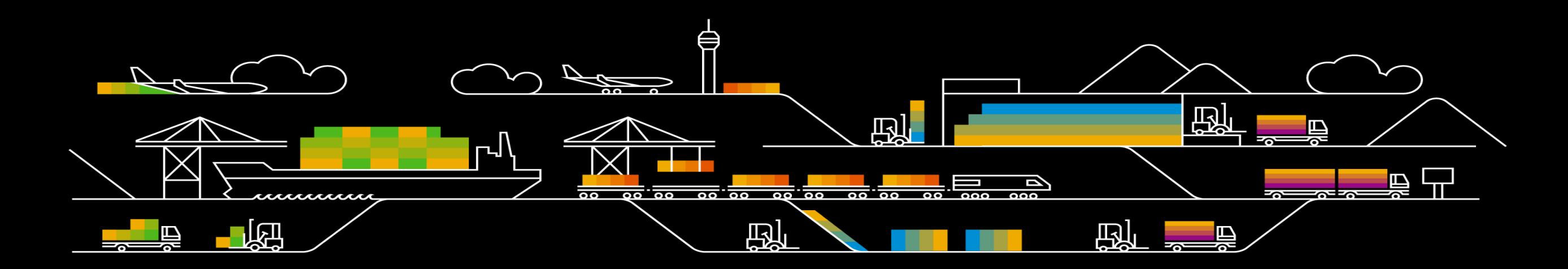
#### **• System QM0 - 48 TB / 1100 CPUs**

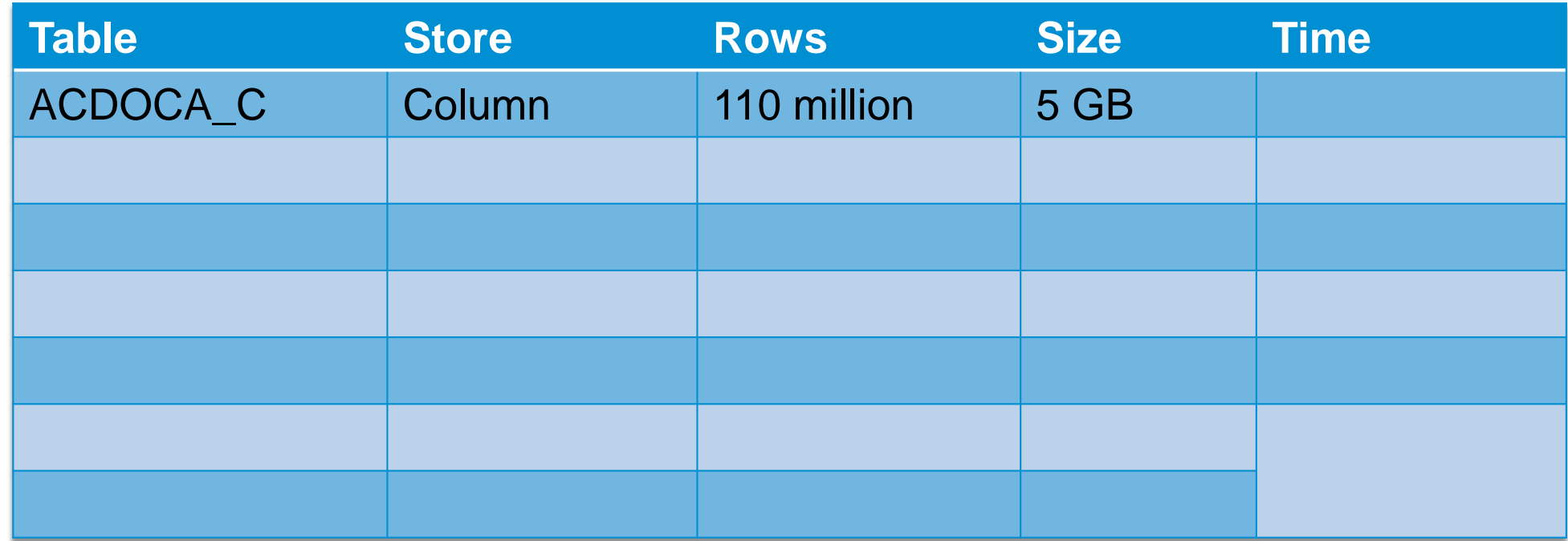

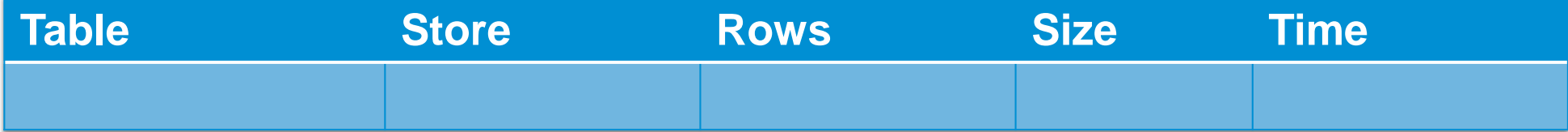

#### **• System QM0 - 48 TB / 1100 CPUs**

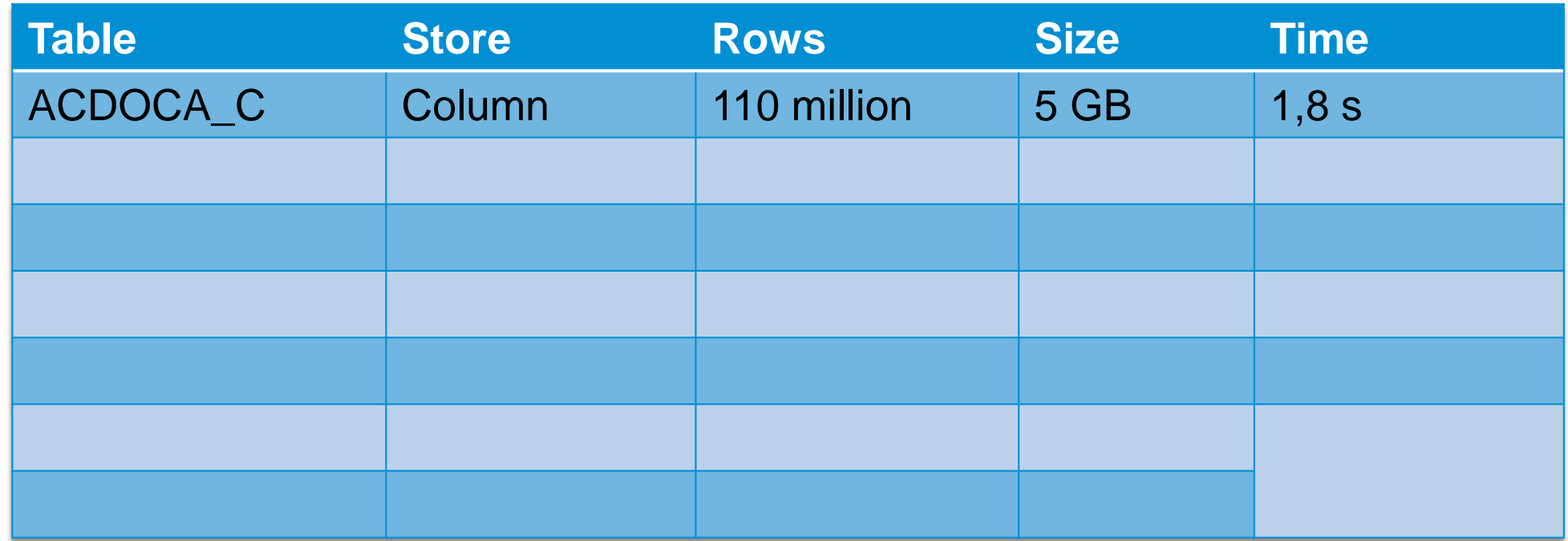

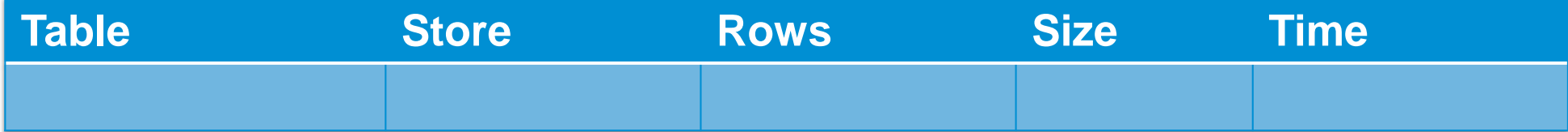

#### **• System QM0 - 48 TB / 1100 CPUs**

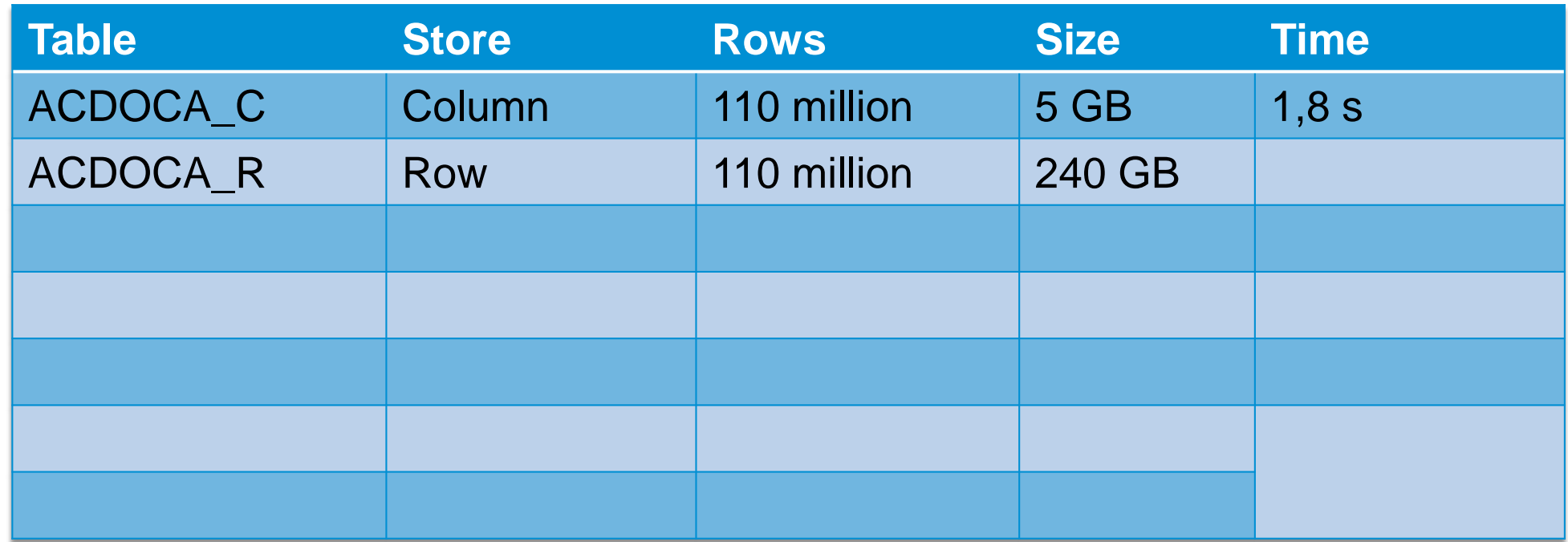

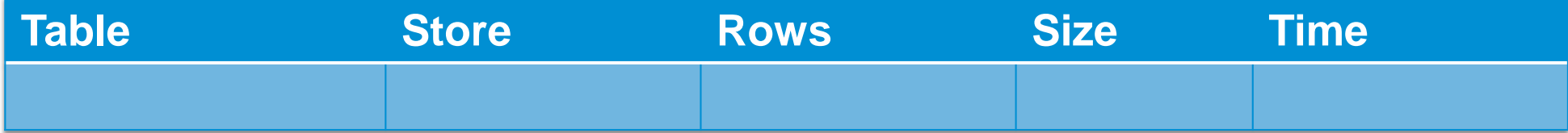

#### **• System QM0 - 48 TB / 1100 CPUs**

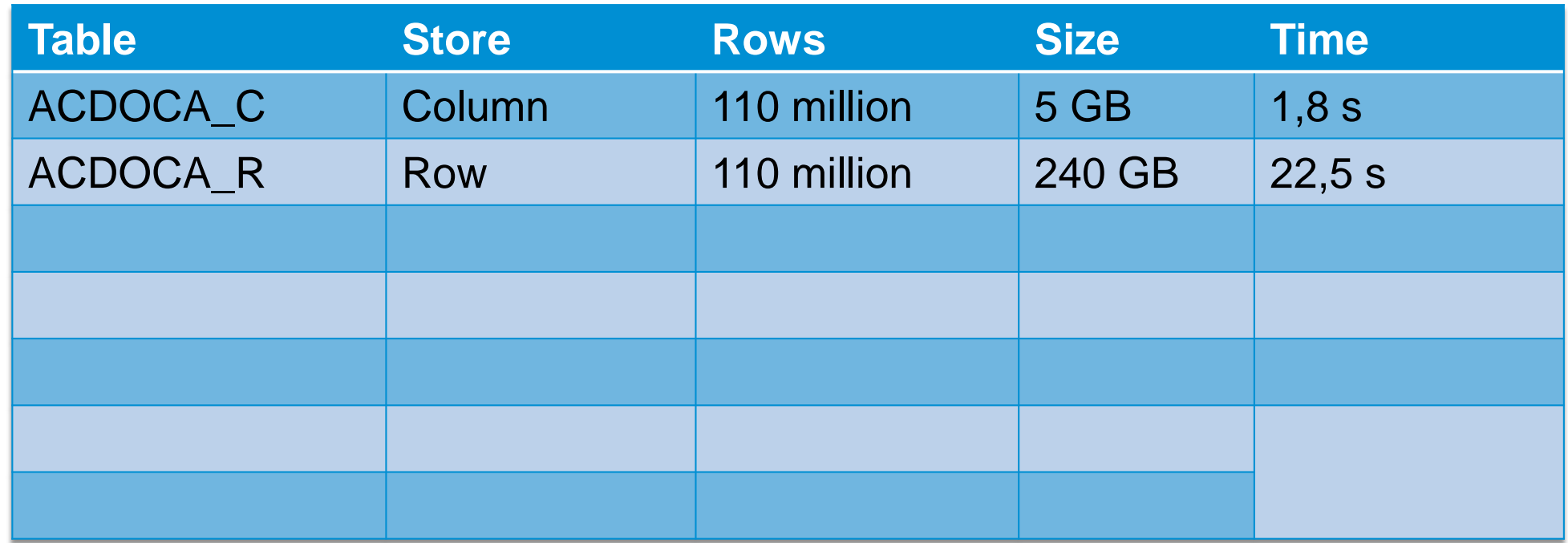

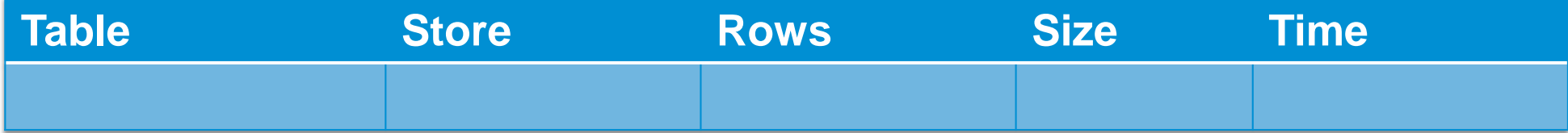

#### **• System QM0 - 48 TB / 1100 CPUs**

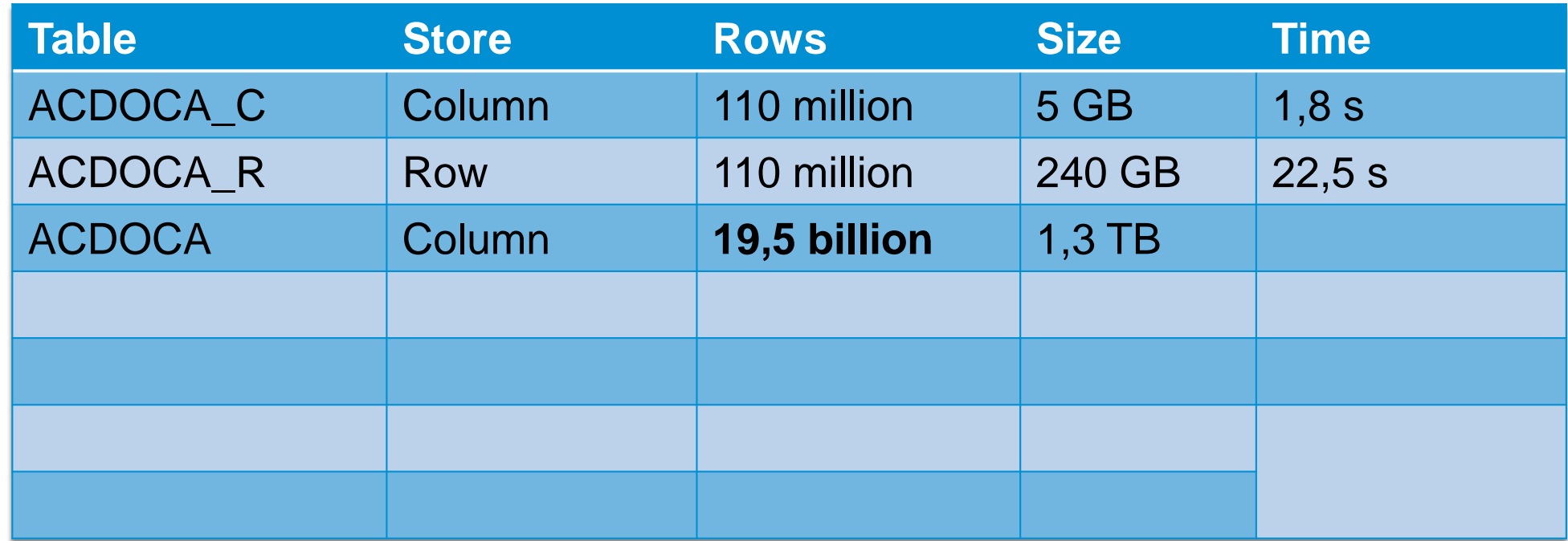

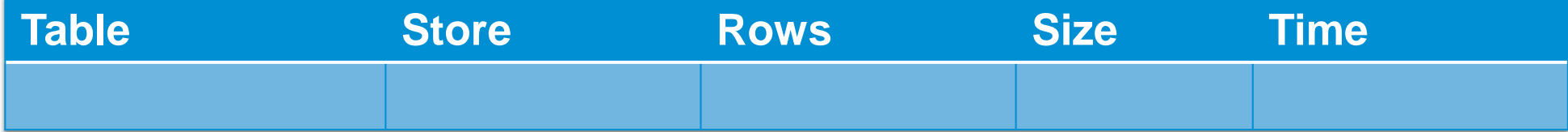

#### **• System QM0 - 48 TB / 1100 CPUs**

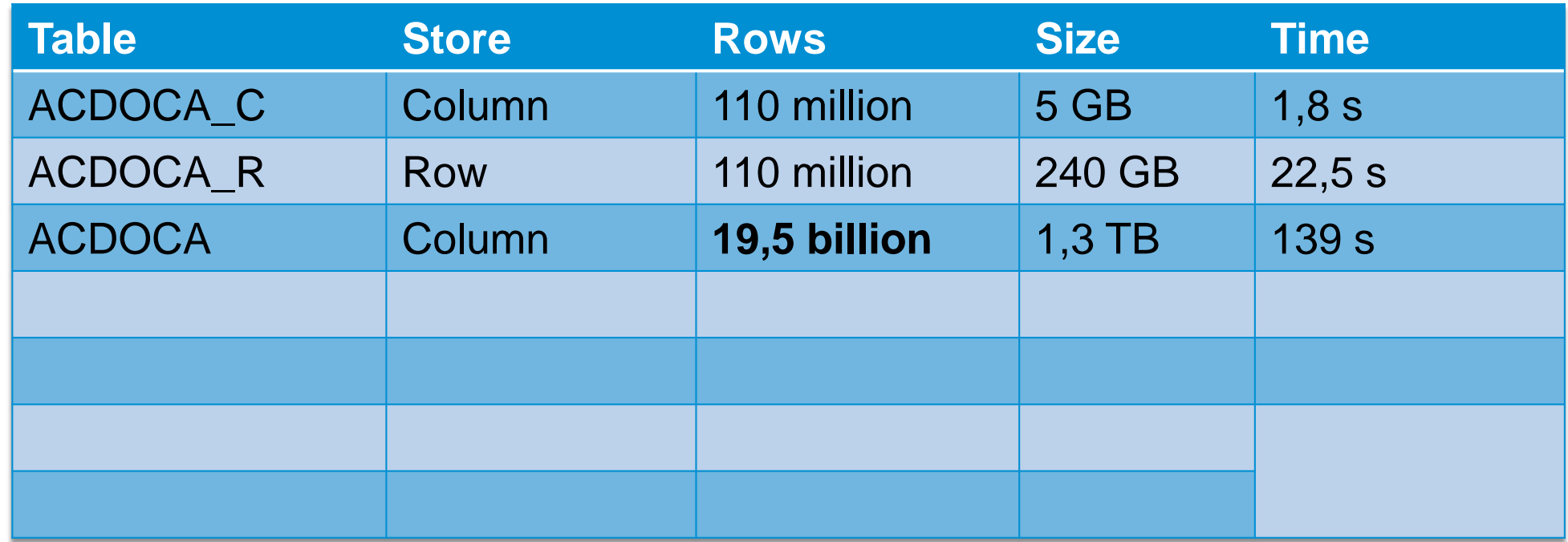

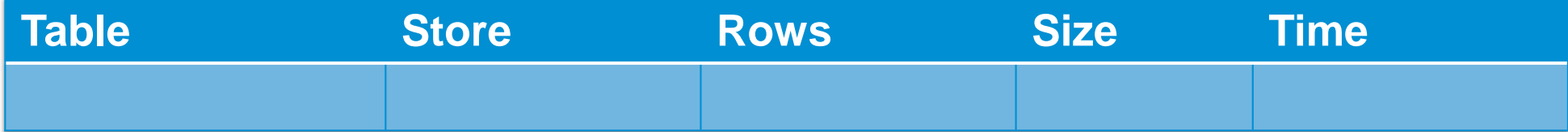

#### **• System QM0 - 48 TB / 1100 CPUs**

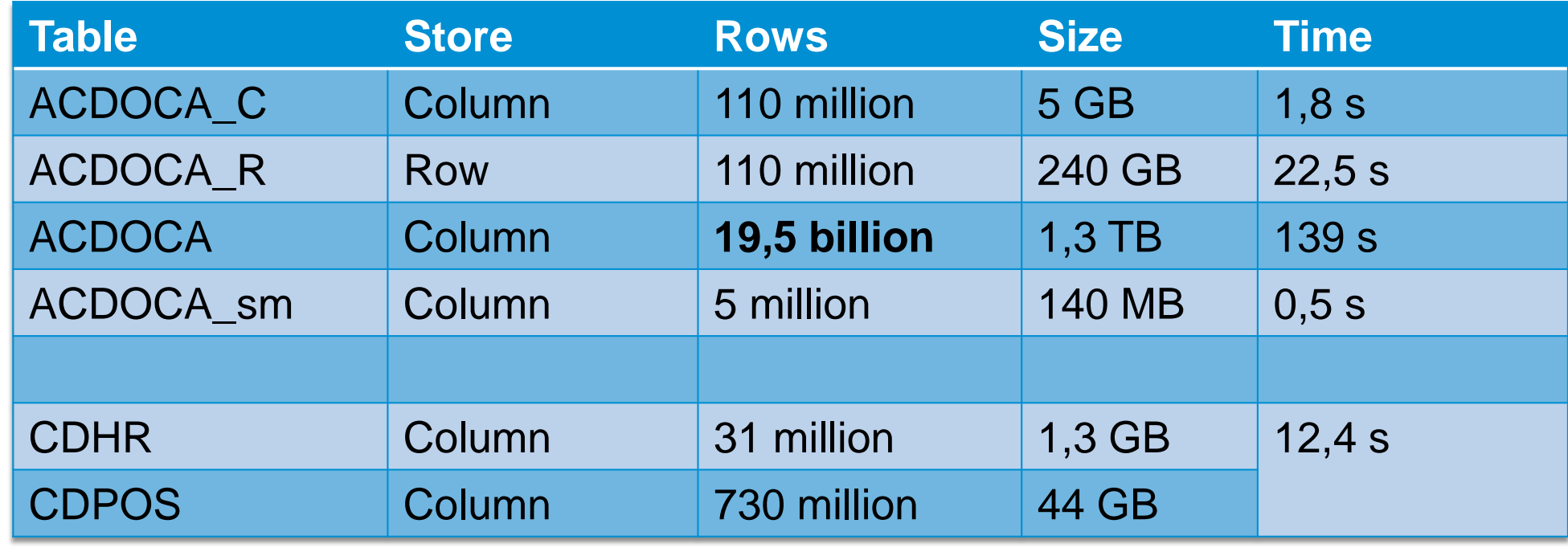

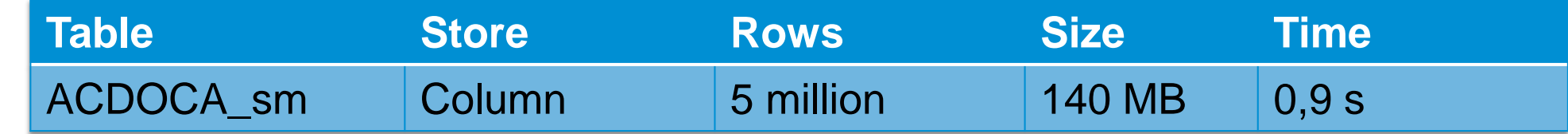

#### **Demo** Columns compression

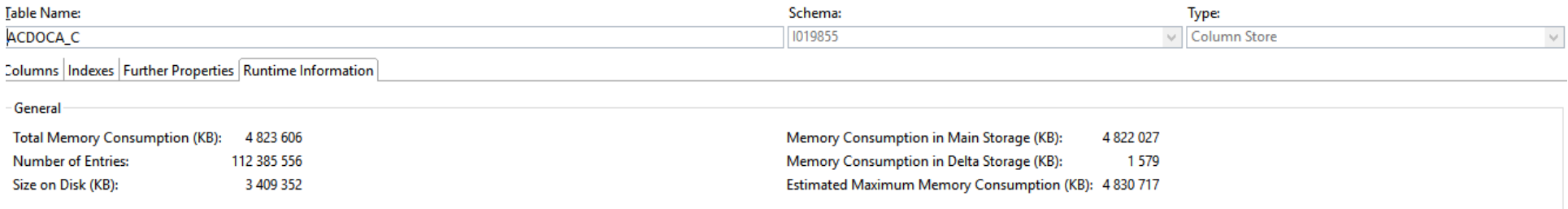

#### **Details for Table**

Parts Columns

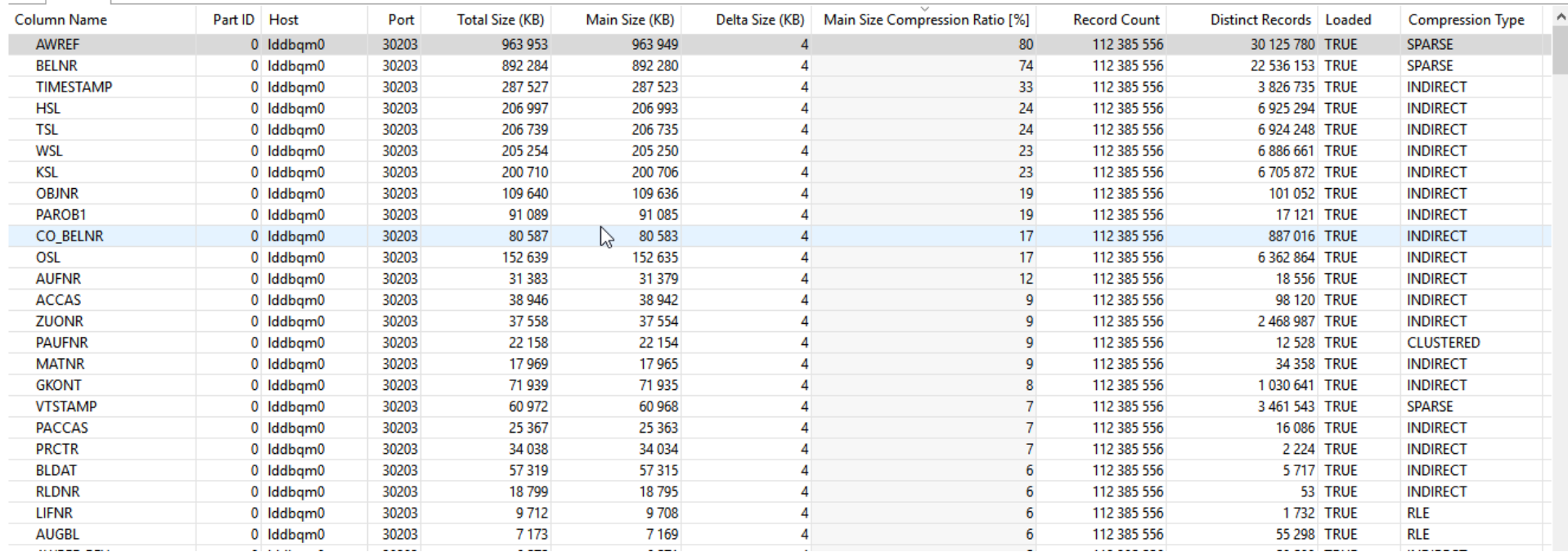

## **SAP HANA, Express Edition**

[SAP HANA, express edition](https://developers.sap.com/tutorials/hxe-database-server.html) is a database and application development platform. You can run it for free (up to 32GB of RAM) on your laptop and start building new apps.

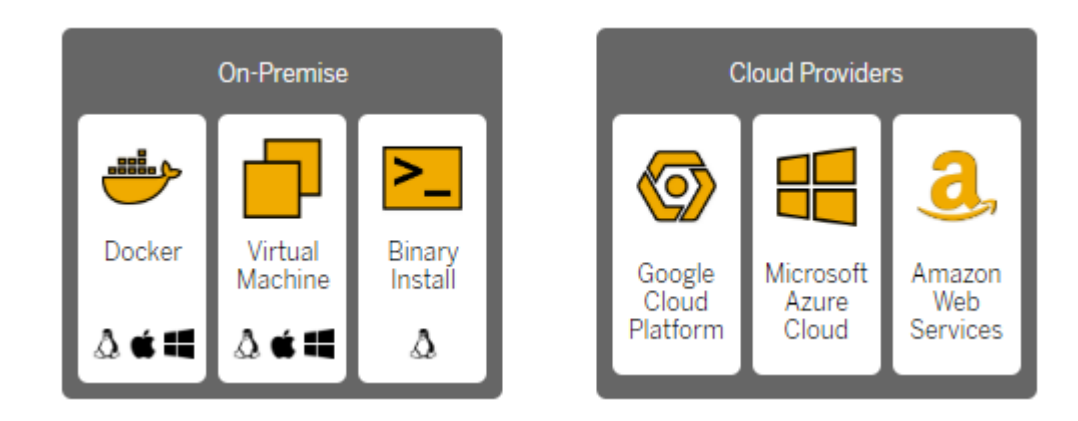

#### **SAP HANA Cloud**

[SAP HANA Cloud trial](https://hanatrial.ondemand.com/) is a trial version of HANA DB. You can run it for free with following resources: 32GB of RAM, 120GB Storage, 2vCPU.

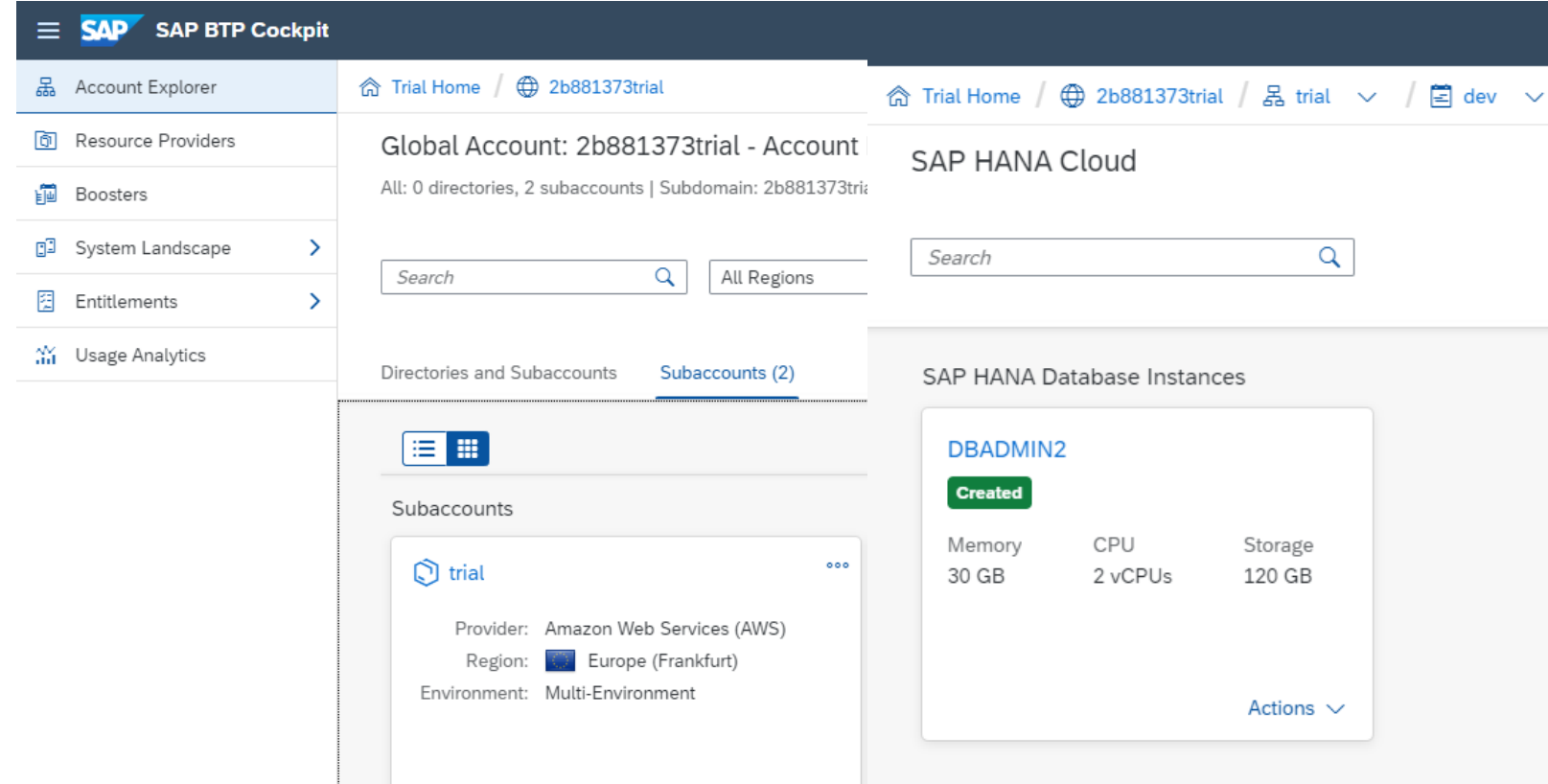

#### **SAP HANA Cloud**

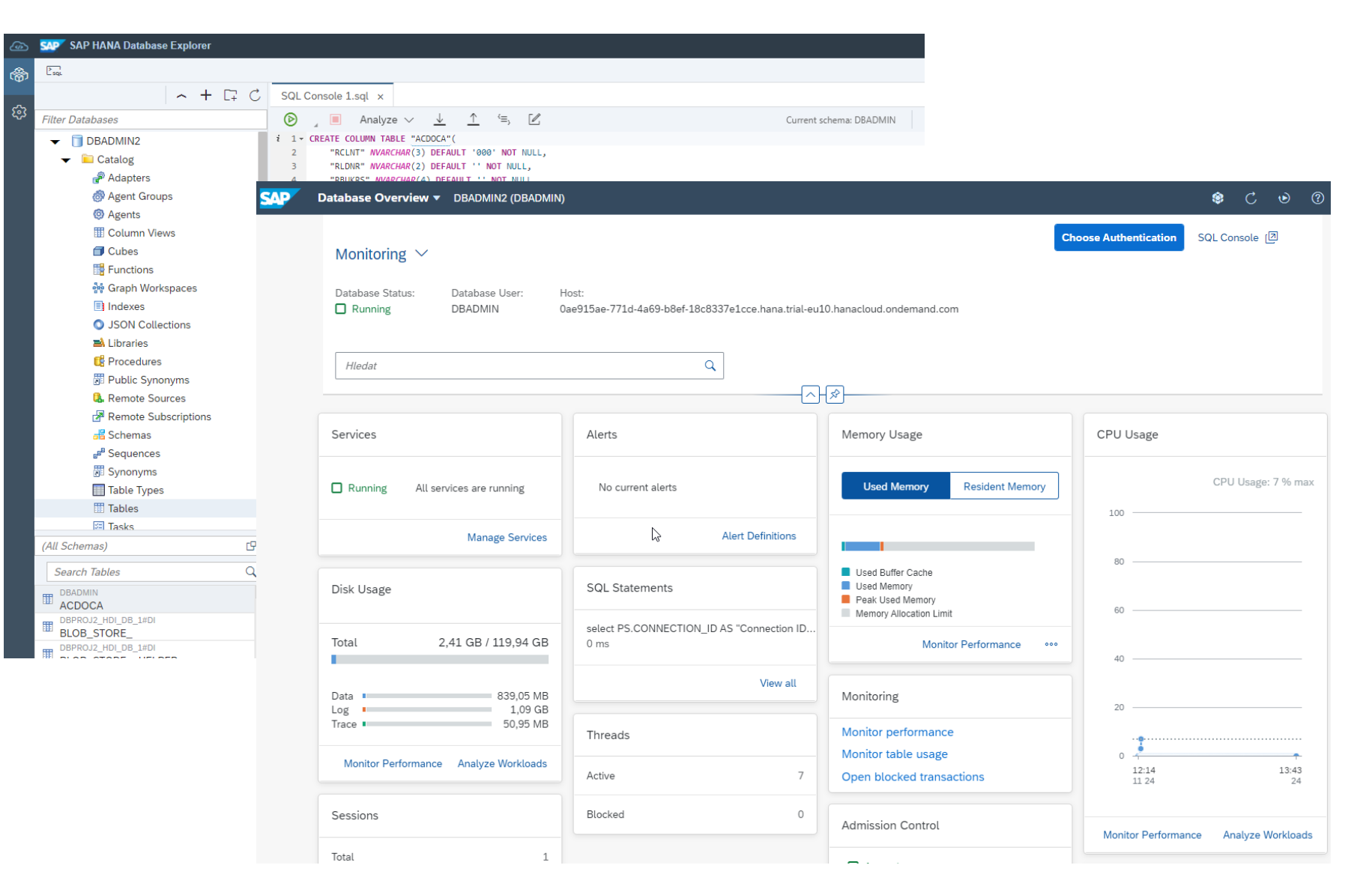

# **Resources**

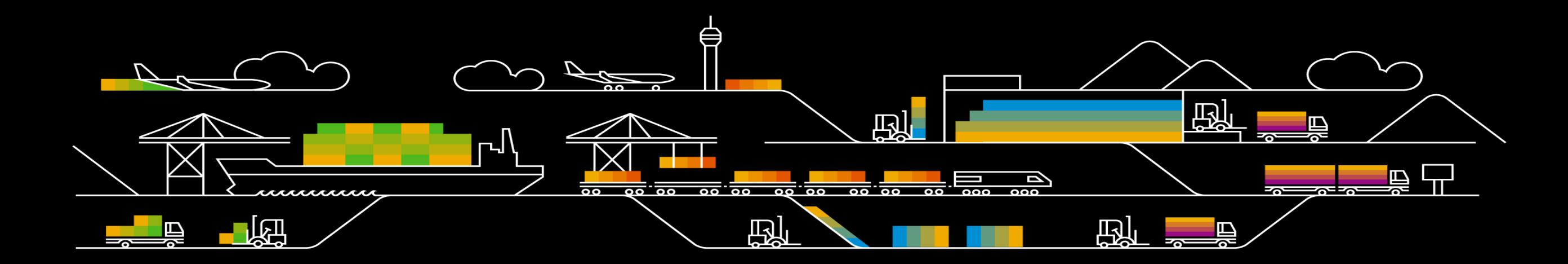

#### **Resources**

- Plattner, Hasso. "In-Memory Data Management 2015" OpenHPI. Hasso-Plattner-Institute, 07 Sept. 2015. Web. 13 July 2017.<https://open.hpi.de/courses/imdb2015>
- **SAP HANA Cloud**

<https://developers.sap.com/topics/hana.html>

**• SAP HANA trial:** 

<https://www.sap.com/products/hana/express-trial.html>

- **SAP HANA Academy Videos:** <https://www.youtube.com/user/saphanaacademy>
- SAP Help Portal SAP HANA Platform:

[https://help.sap.com/viewer/product/SAP\\_HANA\\_PLATFORM/](https://help.sap.com/viewer/product/SAP_HANA_PLATFORM/)

## **Appendix**

#### SAP HANA, express edition

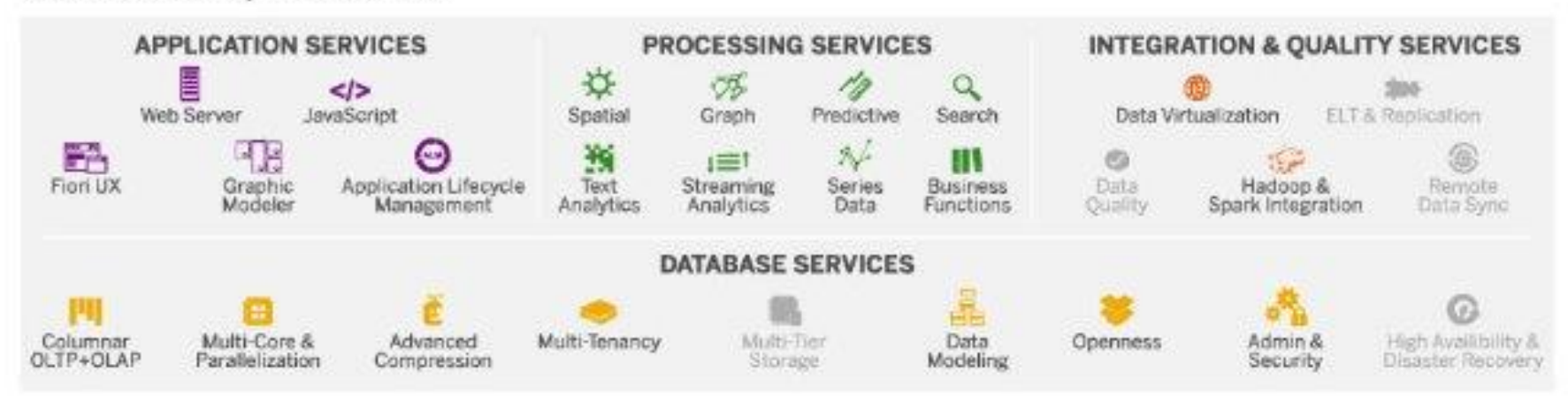

# **Thank you.**

**Radim Benek**

Development Expert, AIS Financials Brno, SAP Labs Czech Republic SAP CR, spol. s r.o. Holandská 2/4 639 00 Brno

[radim.benek@sap.com](mailto:radim.benek@sap.com) [linkedin.com/in/radimbenek/](https://www.linkedin.com/in/radimbenek/)

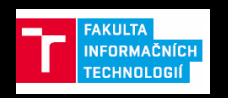

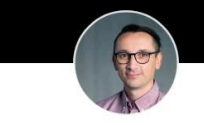

**Radim Benek** Development Expert at SAP

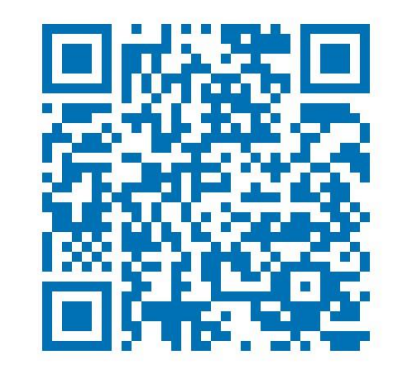

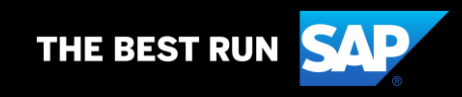